# **Univers visuel de la politique de marque de la Wallonie.**

# Charte graphique

L'Agence wallonne à l'Exportation et aux Investissements étrangers (AWEX)

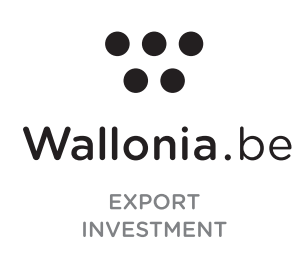

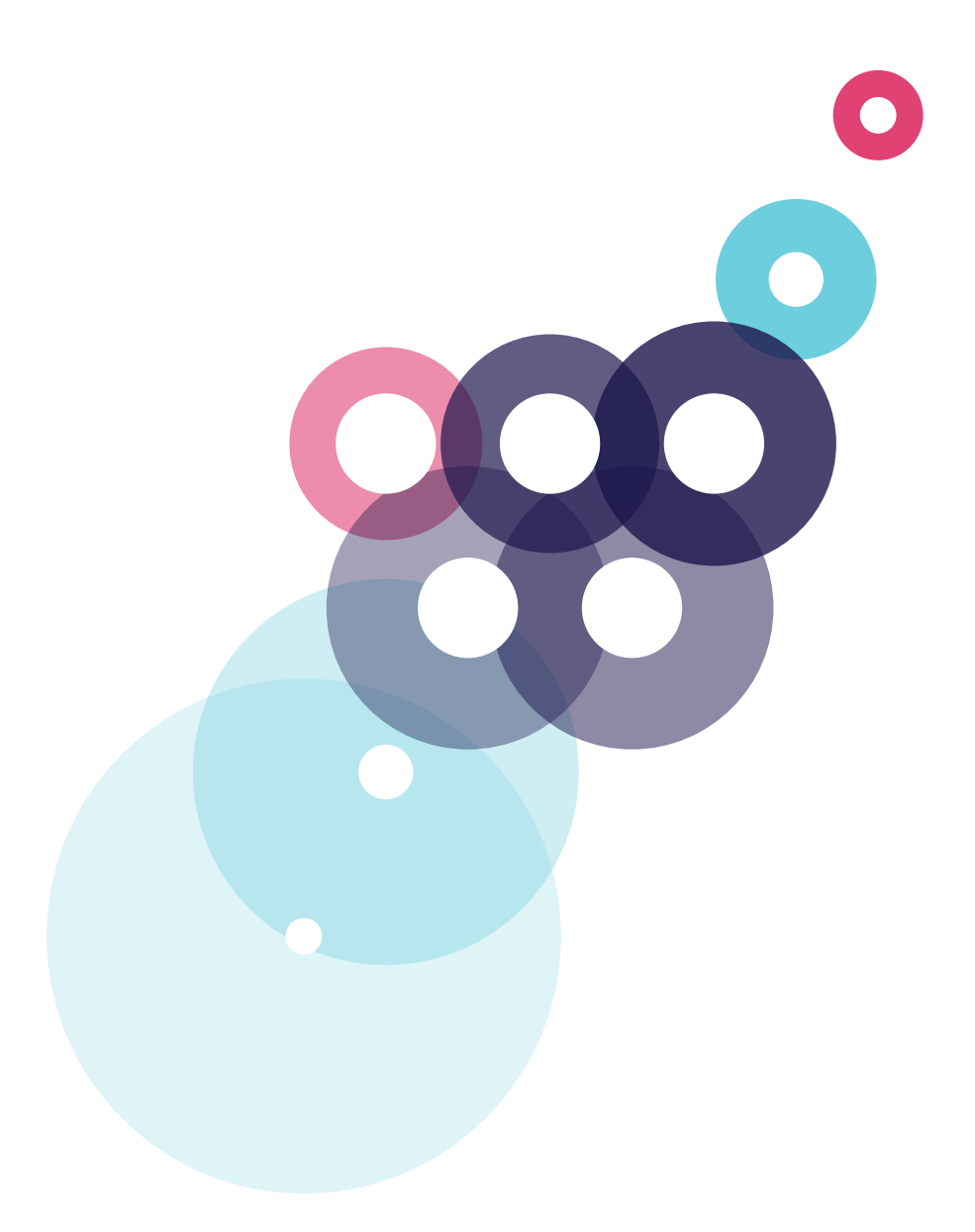

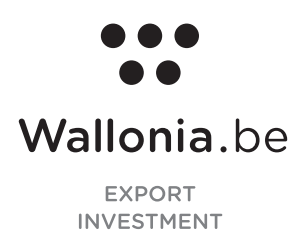

# **Sommaire**

## **Charte graphique**

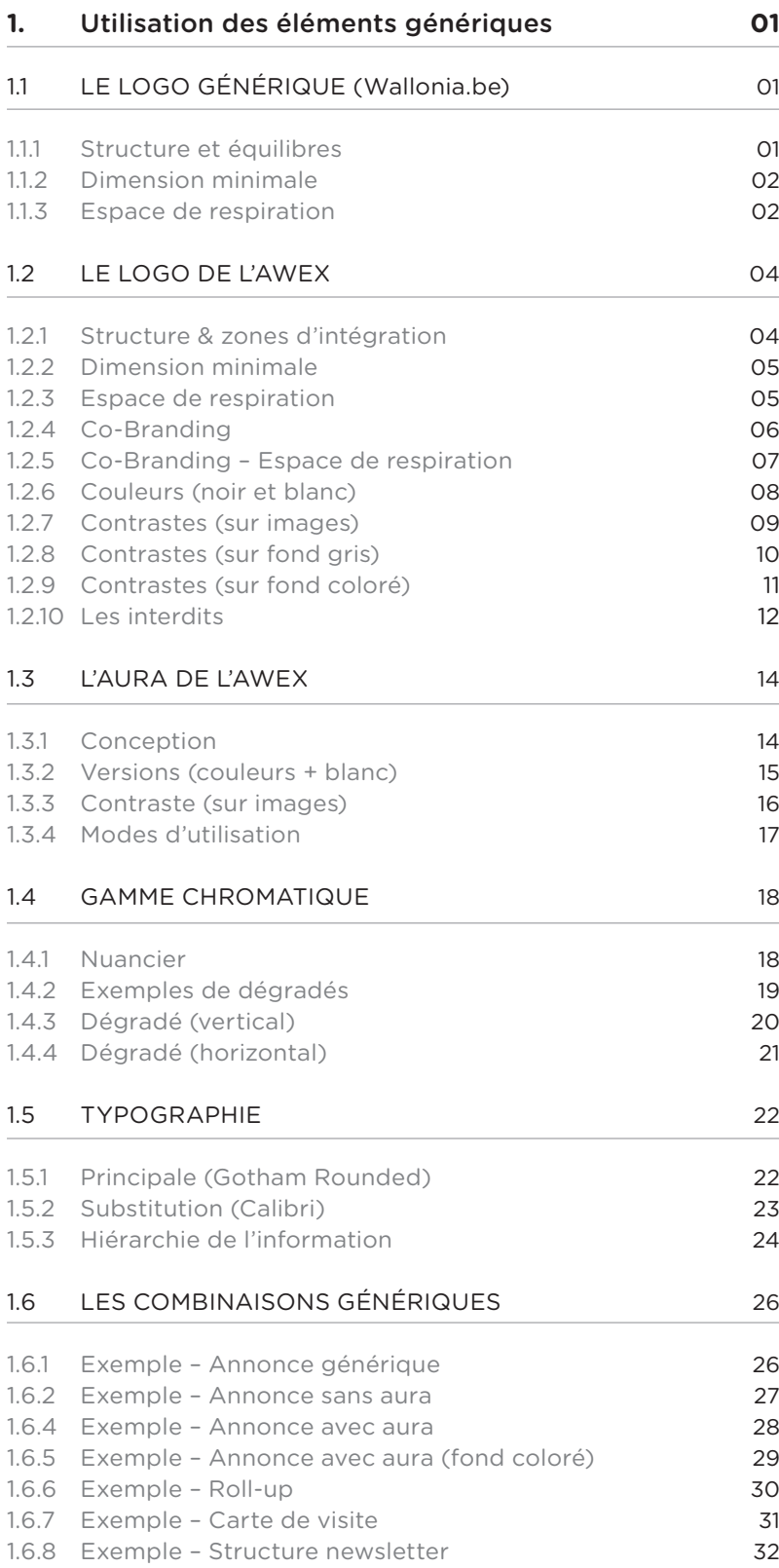

## **1.1**

## **LE LOGO GÉNÉRIQUE** Structure & équilibres

*(1)*

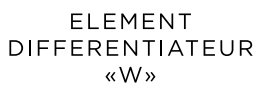

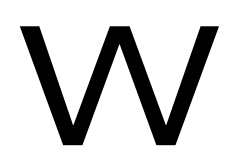

**ELEMENTS CONSTITUTIFS** 

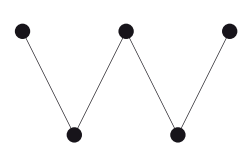

SYMBOLE

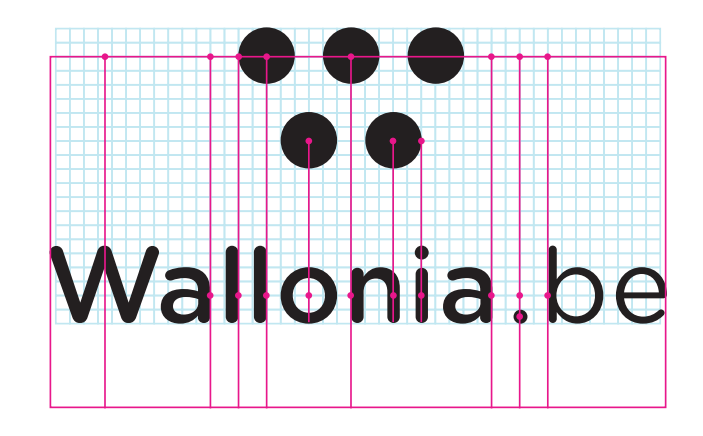

*(2)*

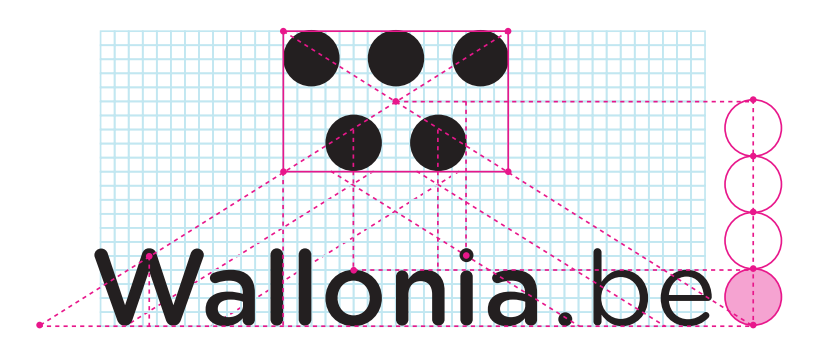

*5 points (La Wallonie) d'une trame (Le Monde)*

*(1) Les lettres Wallonia.be se placent sur la grille en rapport direct avec certaines proportions et axes de force du symbole. (2) Le symbole ainsi que ses ronds sont la source de l'architecture interne du logo. Un équilibre s'impose dans les espaces de respiration au sein de la structure globale du logo.*

**1.1** 

## **LE LOGO GÉNÉRIQUE**

Dimension minimale

Espace de respiration

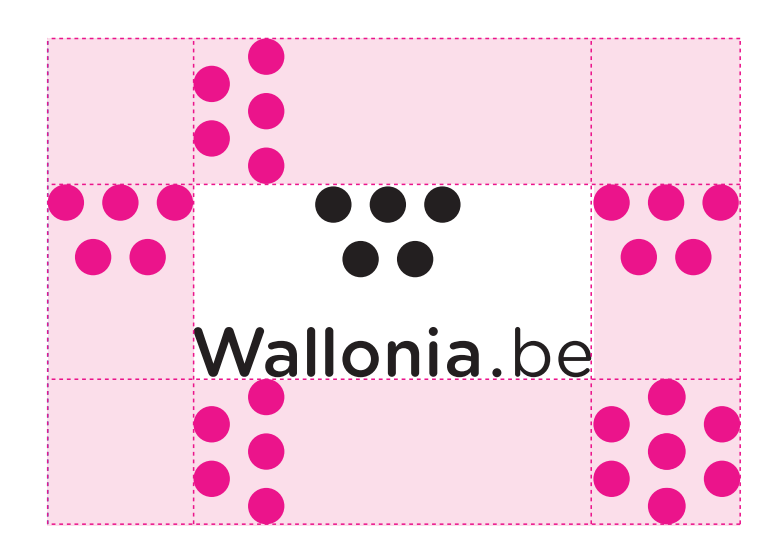

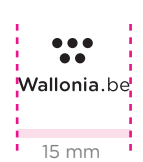

*Le logo est une entité très lisible pouvant se permettre une largeur minimum de 15 mm.*

*Le logo Wallonia.be est composé de 3 entités distinctes et indissociables (le symbole, le nom et le « .be »).*

**1.2** 

## **LE LOGO AWEX**

Structure & zones d'intégration

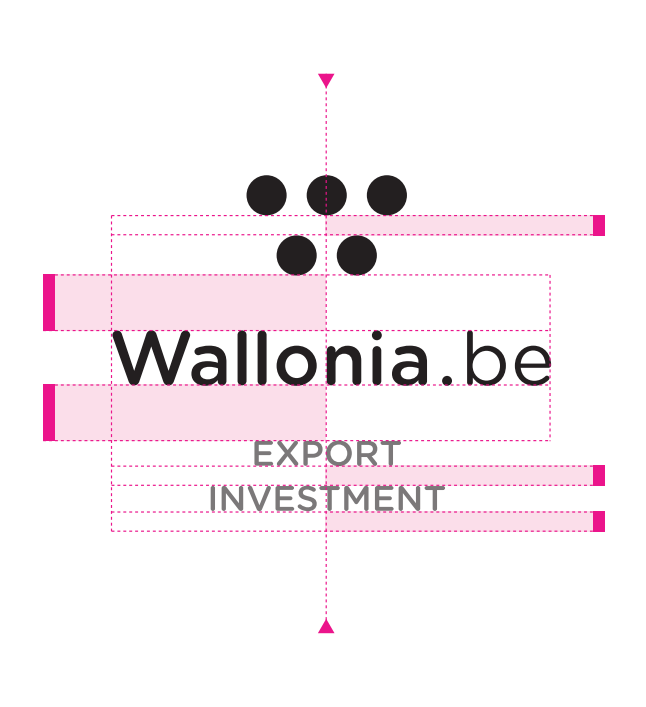

*L'ajout départemental « Export Investment» est découpé en deux lignes. Ceci pour ne pas avoir un effet de soulignement et équilibrer la masse visuelle du symbole.*

**1.2** 

#### **LE LOGO AWEX**

Dimension minimale

Espace de respiration

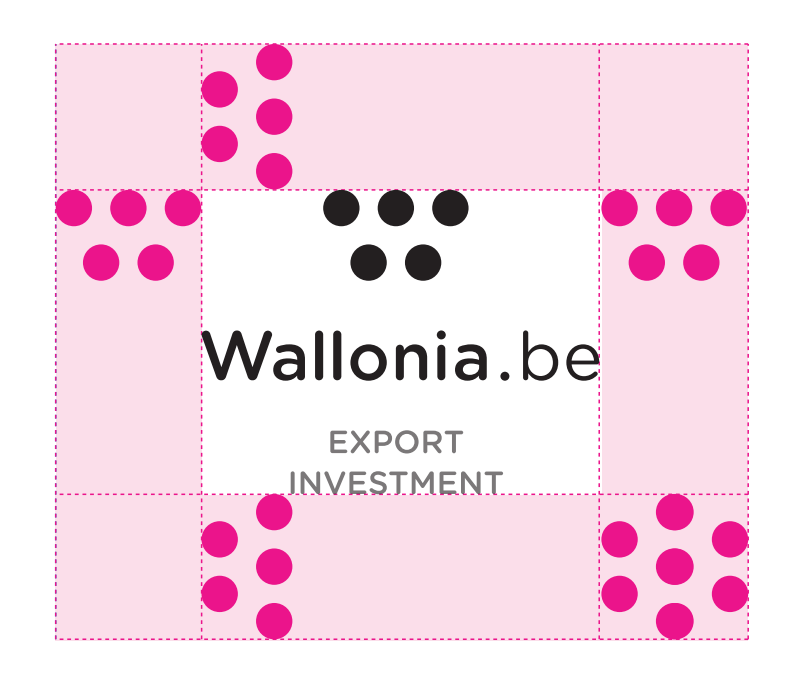

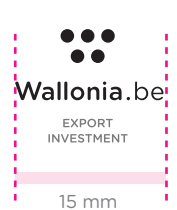

*Au vu de l'ajout départemental, le logo du mode supérieur se doit d'être au minimum égal ou supérieur à 20 mm.* 

*Utiliser le symbole comme référent en ce qui concerne les espaces de respiration autour du logo.*

*Cet espace est la zone vitale minimum dans laquelle aucune entité graphique ne peut intervenir*

**1.2** 

## **LE LOGO AWEX**

Co-Branding

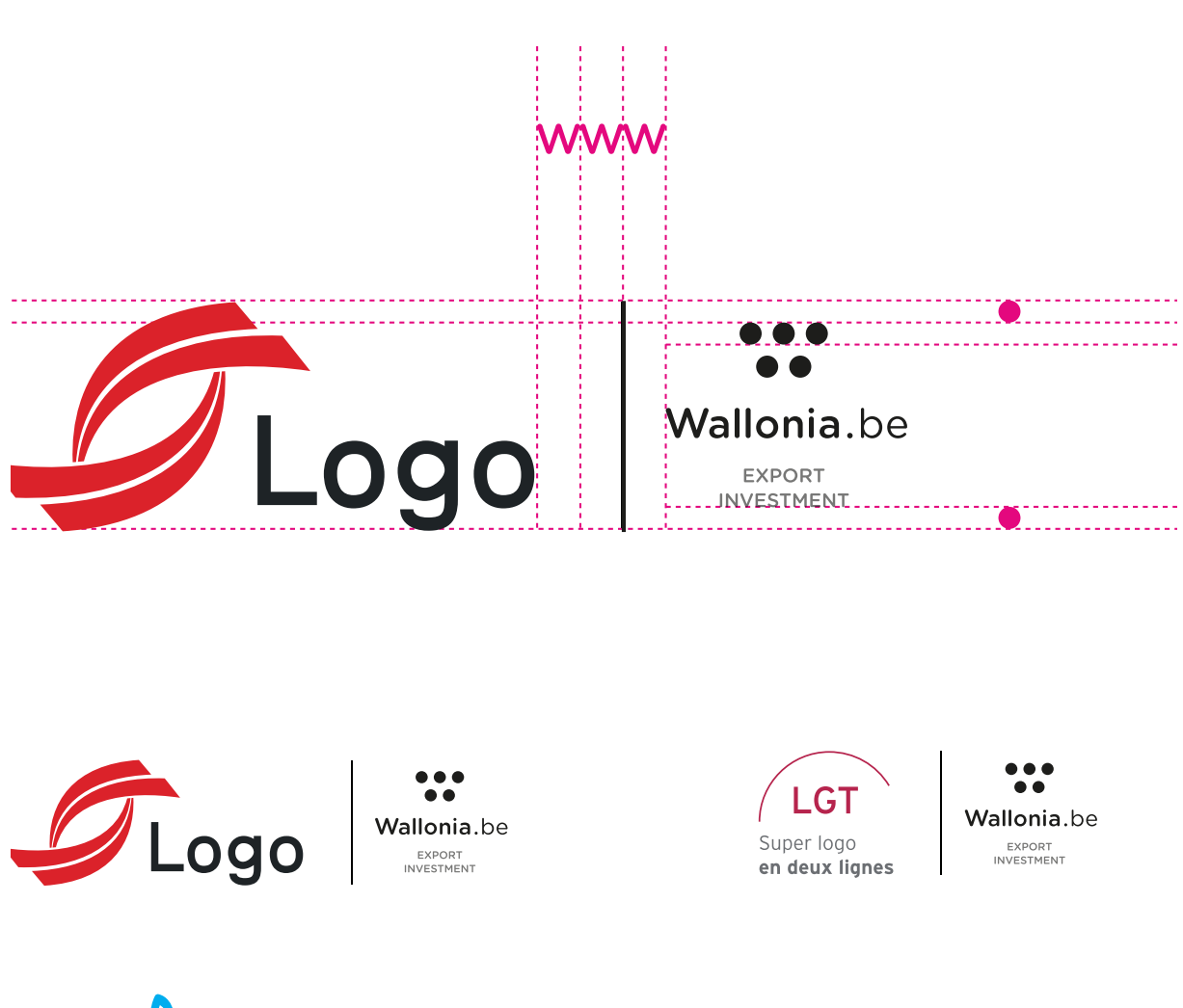

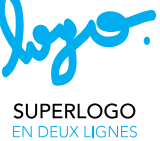

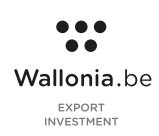

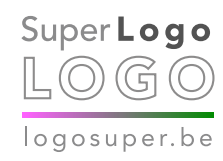

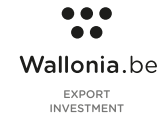

**1.2** 

**LE LOGO AWEX**

Co-Branding Espace de respiration

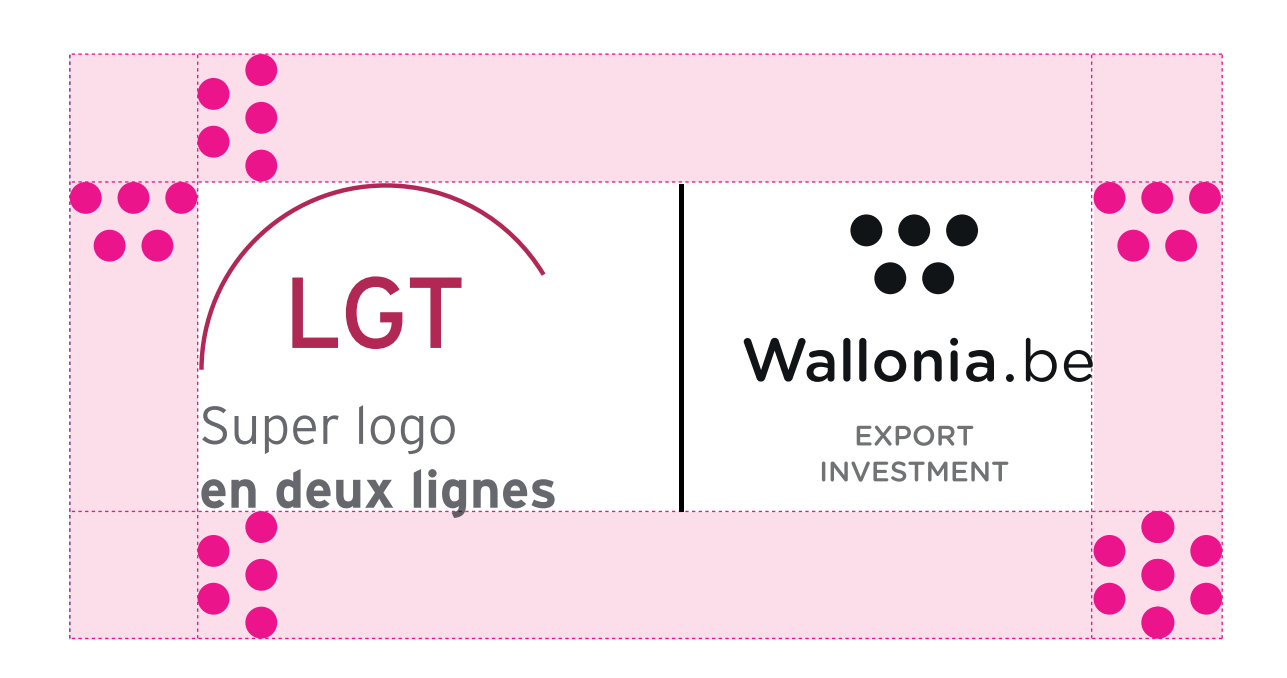

*L'espace de respiration en mode médian se calcule à partir des axes de force (hauteur de la barre + extrémités périphériques des logos) et utilise le symbole (horizontal et vertical combinés).*

**1.2** 

## **LE LOGO AWEX**

Couleurs (noir et blanc)

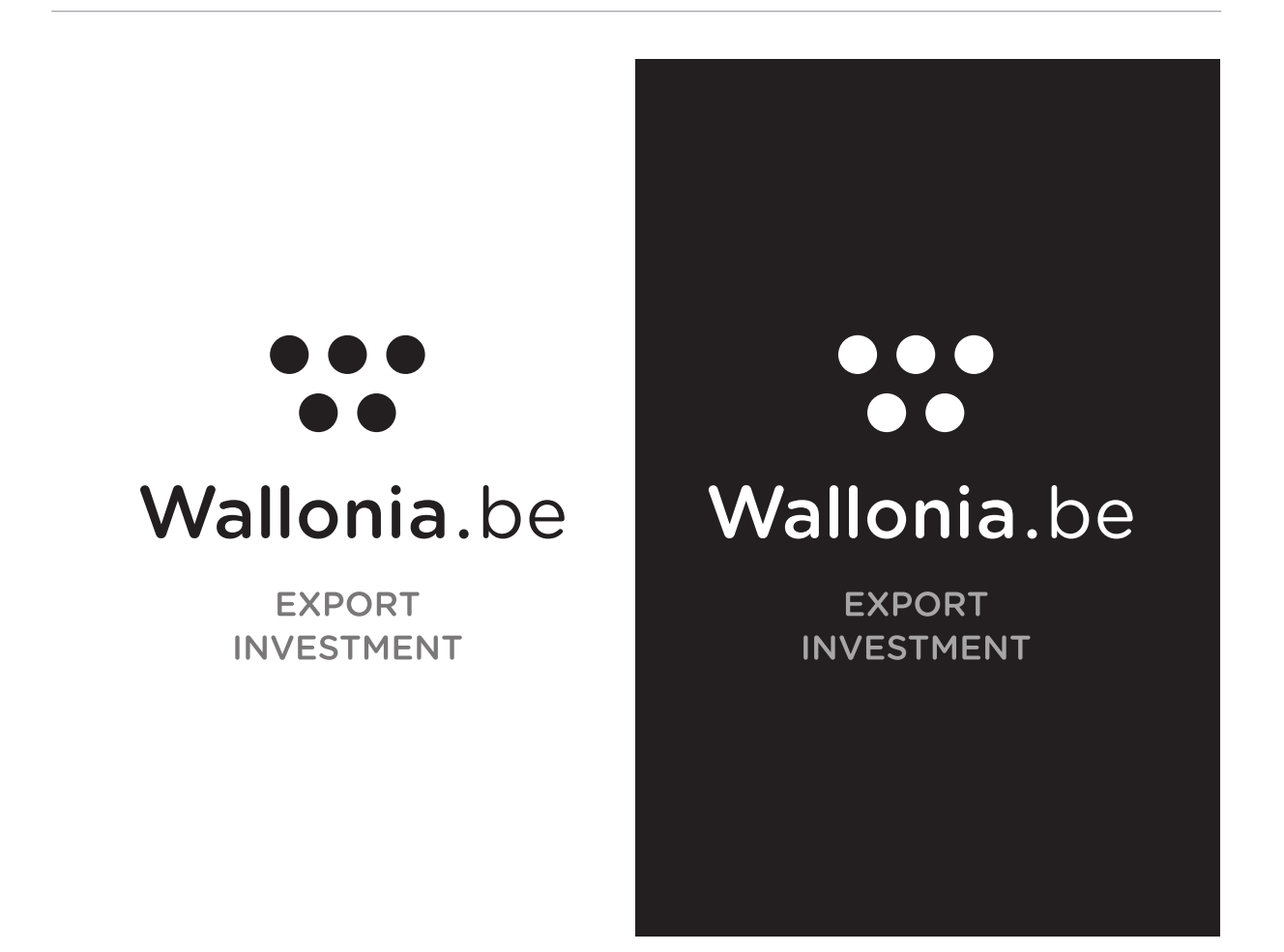

*Le logo ne peut exister que dans une version noire (fond blanc ou clair) ou blanche (fond sombre ou noir).*

#### **1.2**

## **LE LOGO AWEX**

Contrastes (sur images)

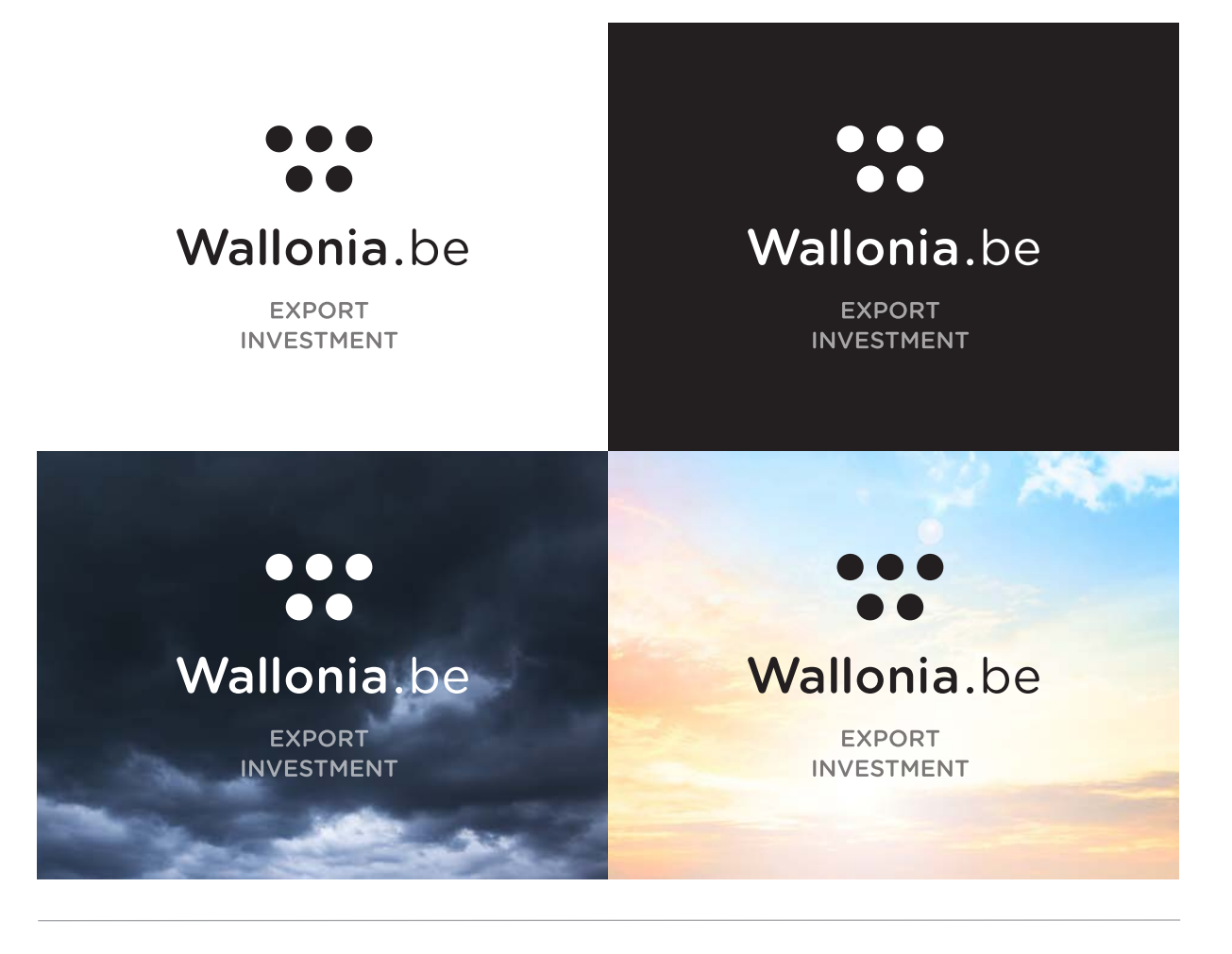

*Il est recommandé d'utiliser un espace visuel suffisamment homogène pour générer une visibilité parfaite.*

## **1.2**

## **LE LOGO AWEX**

Contrastes (sur fond gris)

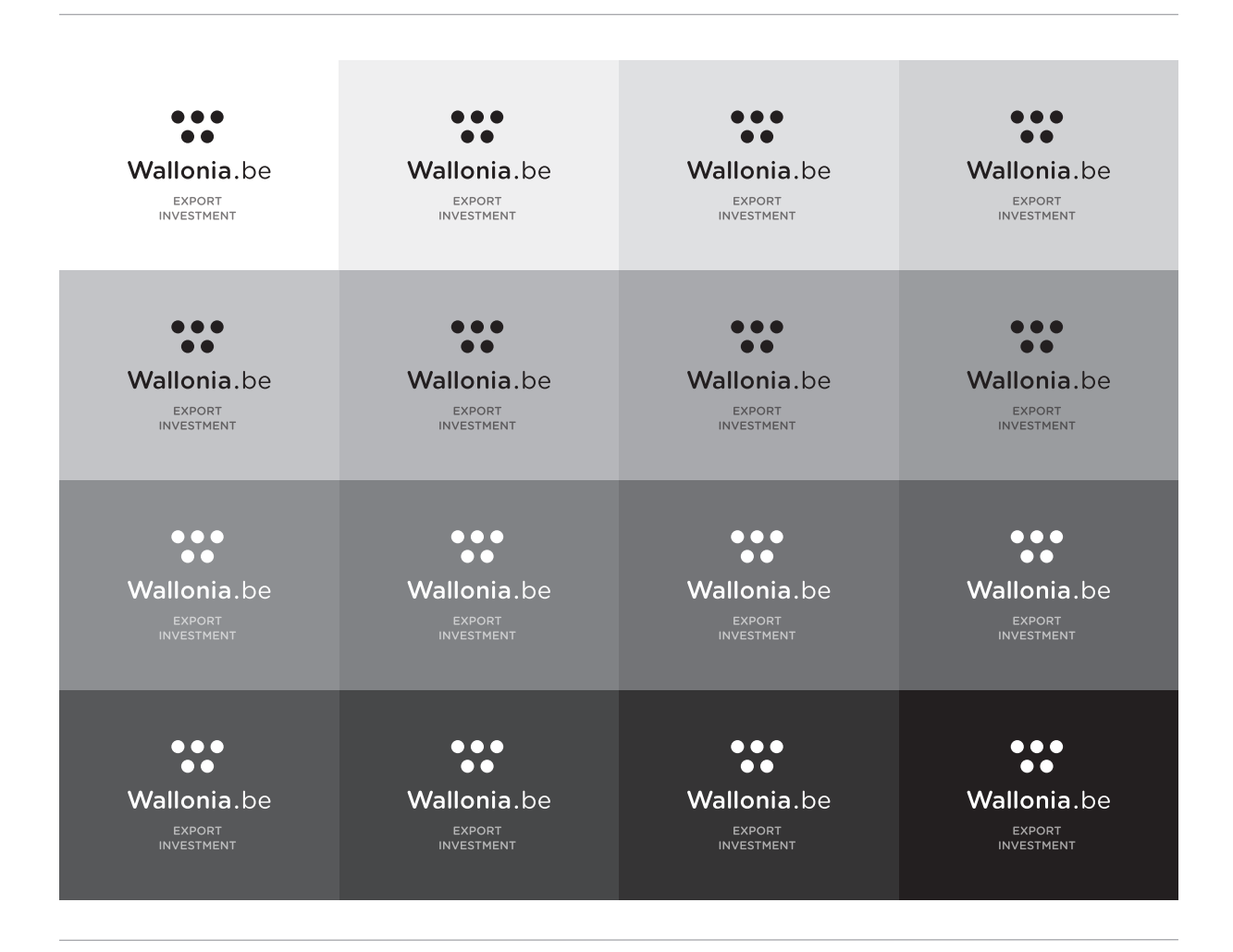

*Panel représentatif des nuances de gris sur lesquelles le logo peut graviter.*

## **1.2**

## **LE LOGO AWEX**

Contrastes (sur fond coloré)

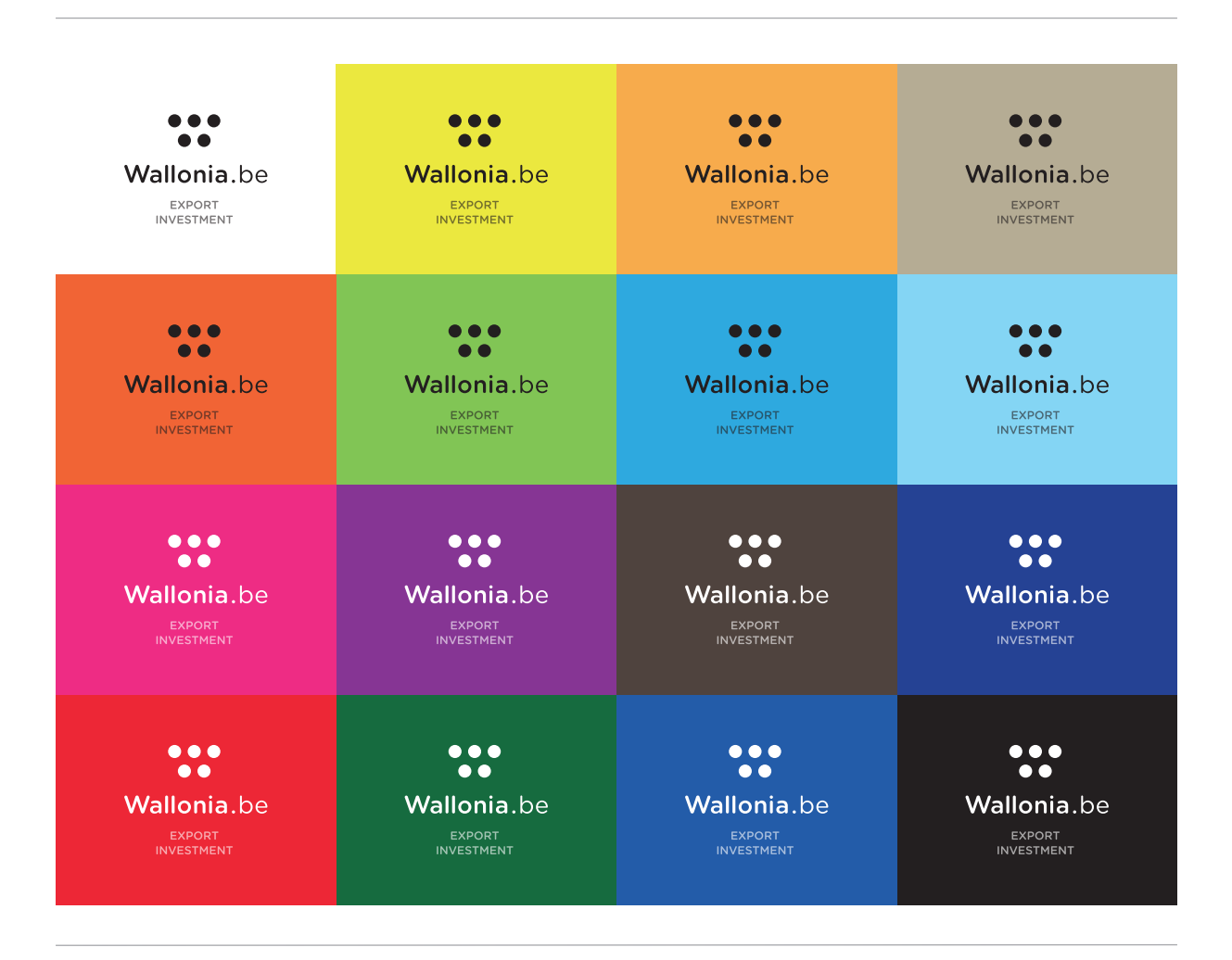

*Panel représentatif et constrasté des nuances de couleurs sur lesquelles le logo pourrait graviter.*

#### **1.2**

## **LE LOGO AWEX**

Les interdits

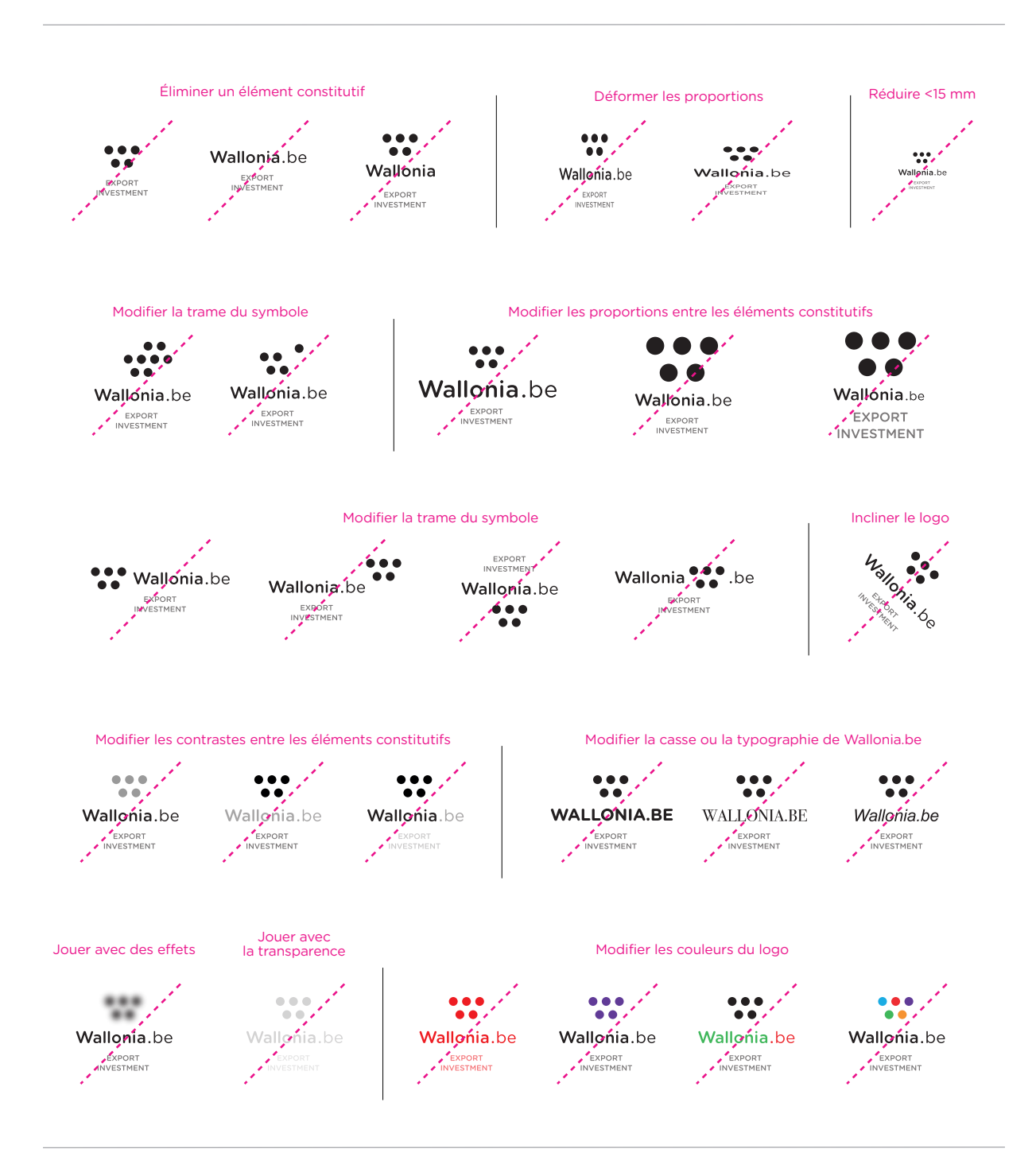

**1.2** 

## **LE LOGO AWEX**

Les interdits

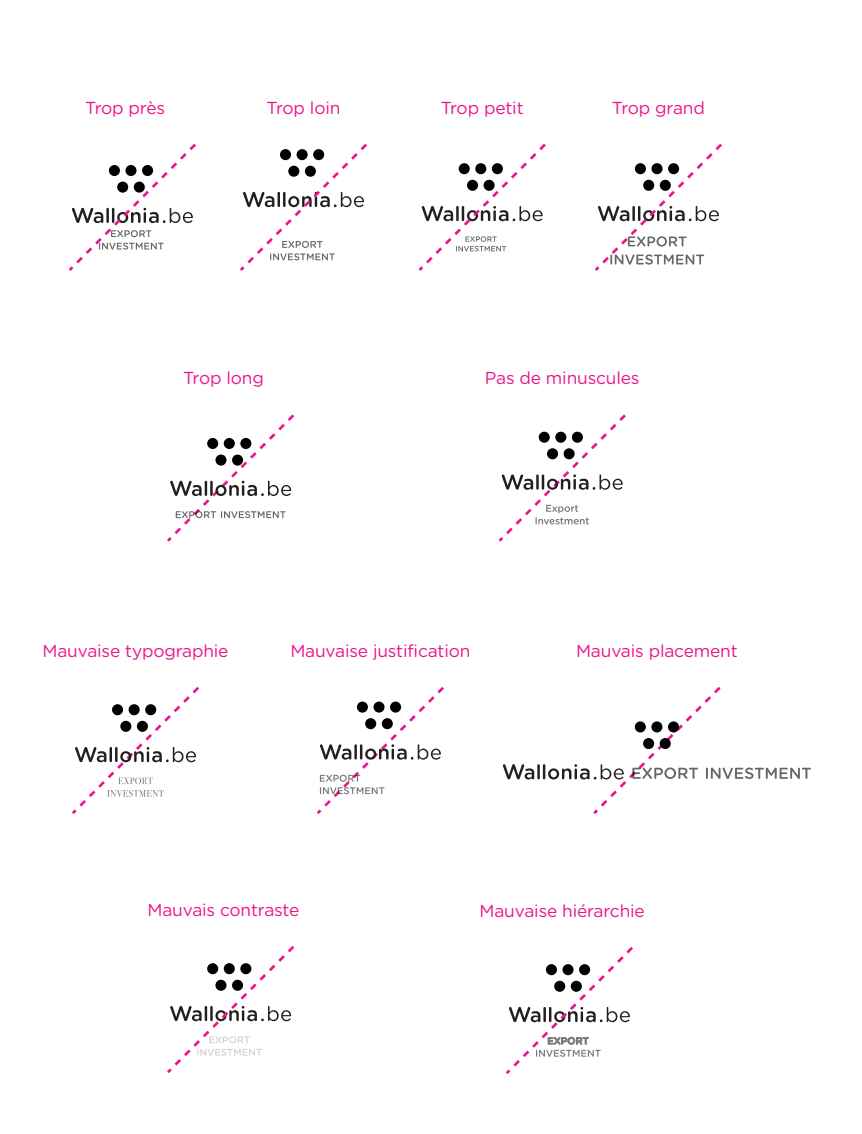

**1.3** 

## **L'AURA AWEX**

Conception

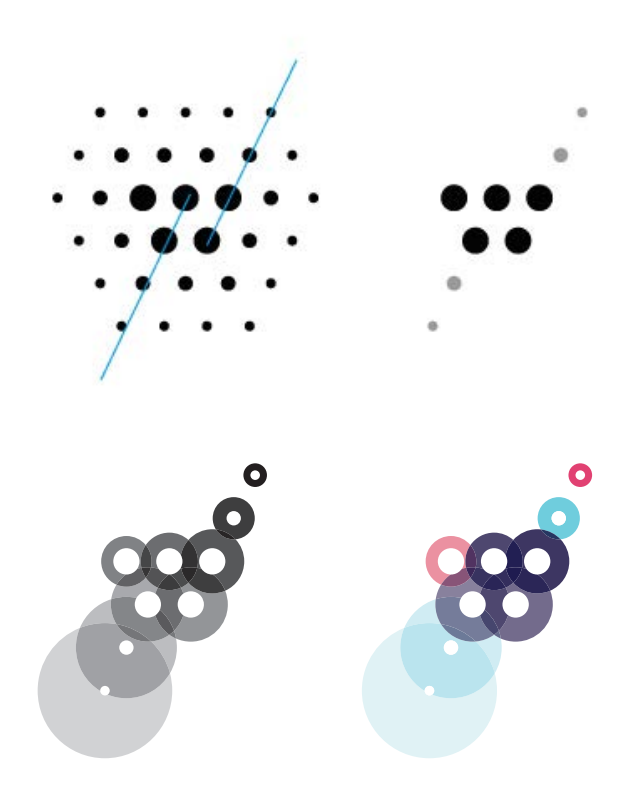

*Conception de l'aura spécifique du département «Export Investment». 1/ lignes de force > 2/ diffusion de la trame > 3/ mise en couleur.*

## **1.3**

#### **L'AURA AWEX**

Versions (couleurs + blanc)

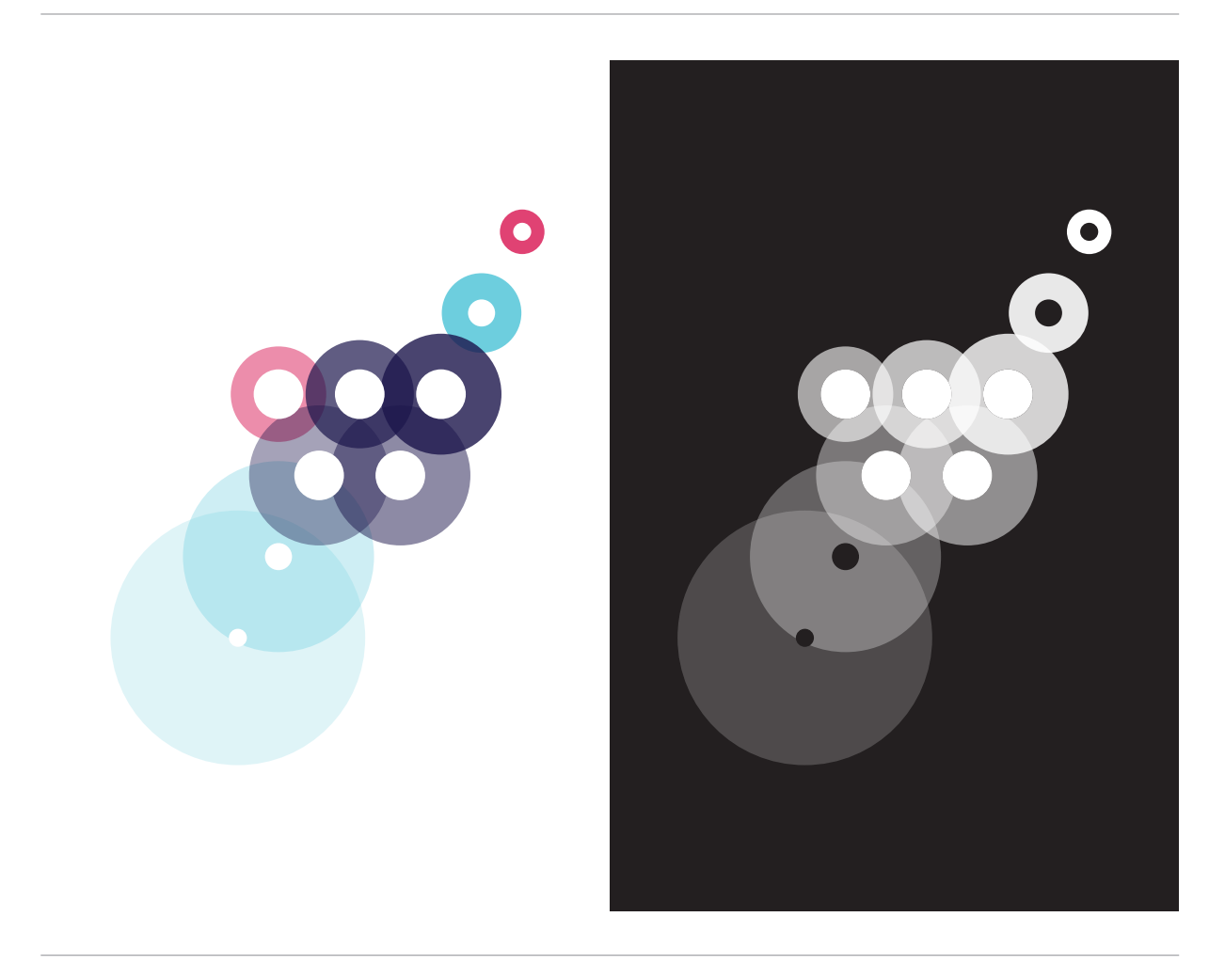

*L'aura ne peut exister que dans une version colorée (fond blanc ou clair) ou blanche (fond sombre ou noir).*

#### **1.3**

## **L'AURA AWEX**

Contraste (sur images)

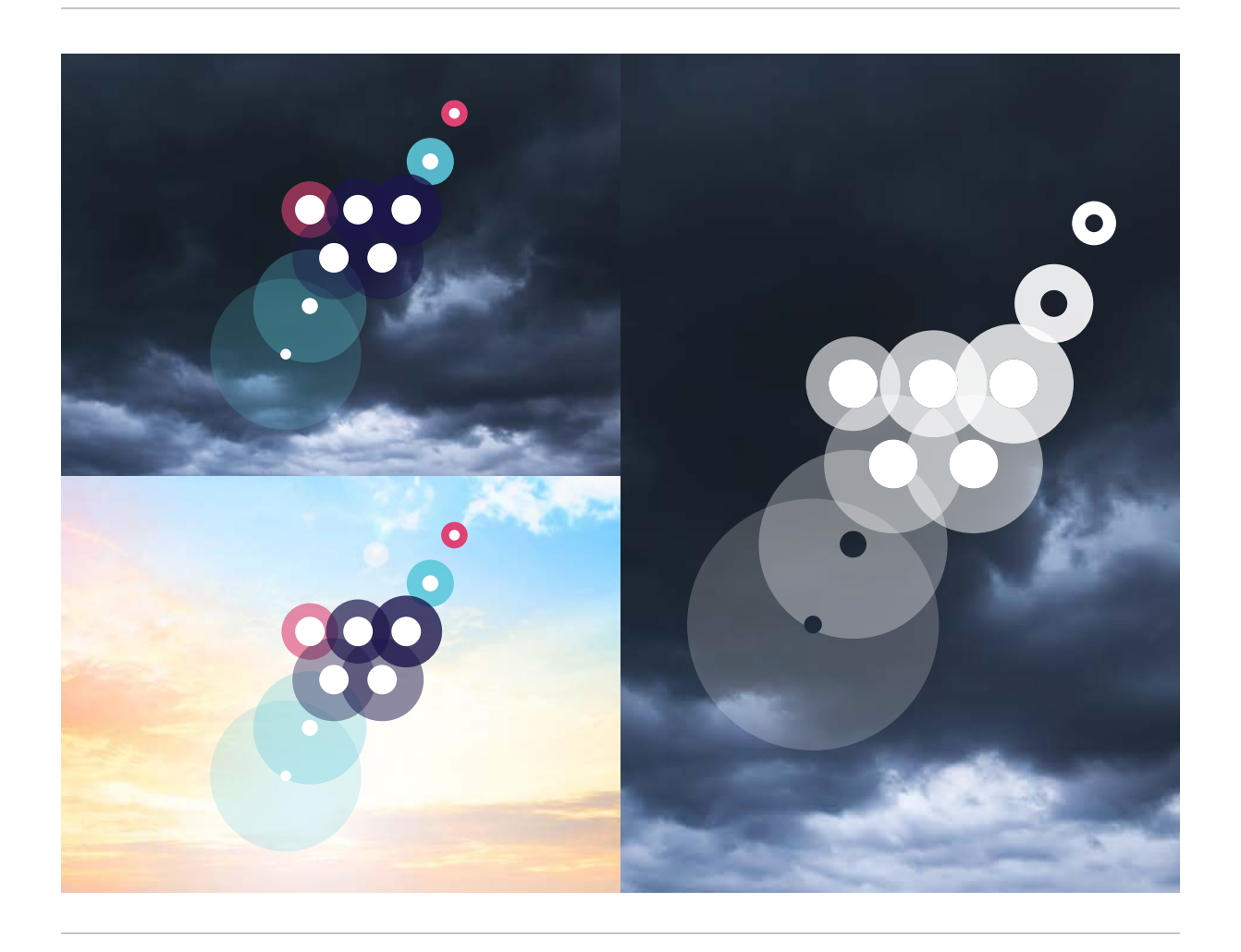

*Il est recommandé d'utiliser un espace visuel suffisamment homogène pour générer une visibilité parfaite de l'aura.*

#### **1.3**

## **L'AURA AWEX**

Modes d'utilisation

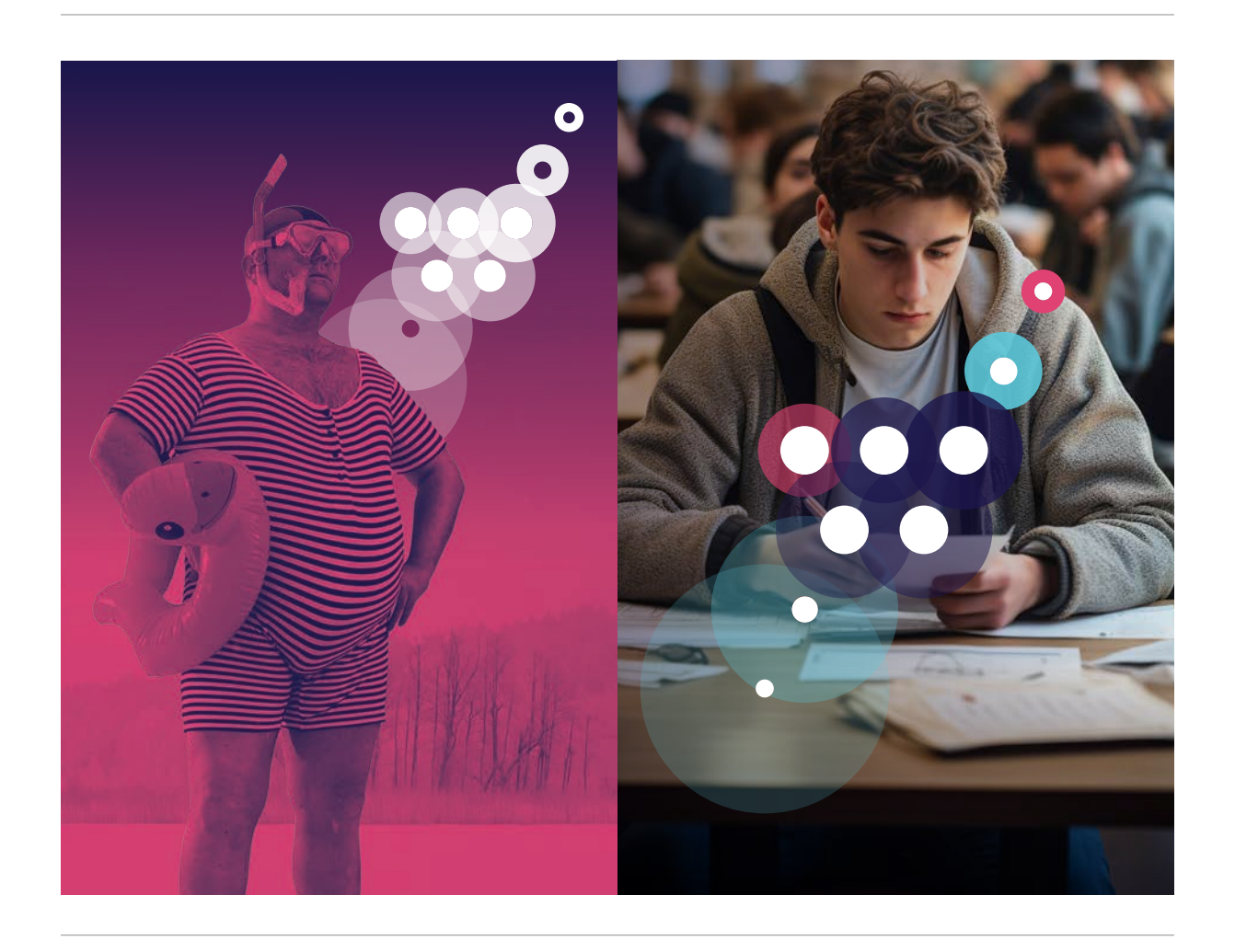

*Il est possible d'utiliser l'aura des deux manières suivantes : soit, en arrière-plan d'un sujet, soit à l'avant-plan, mais en veillant à ce que le symbole (5 points) soit visible en entier.*

**1.4** 

## **GAMME CHROMATIQUE**

Nuancier

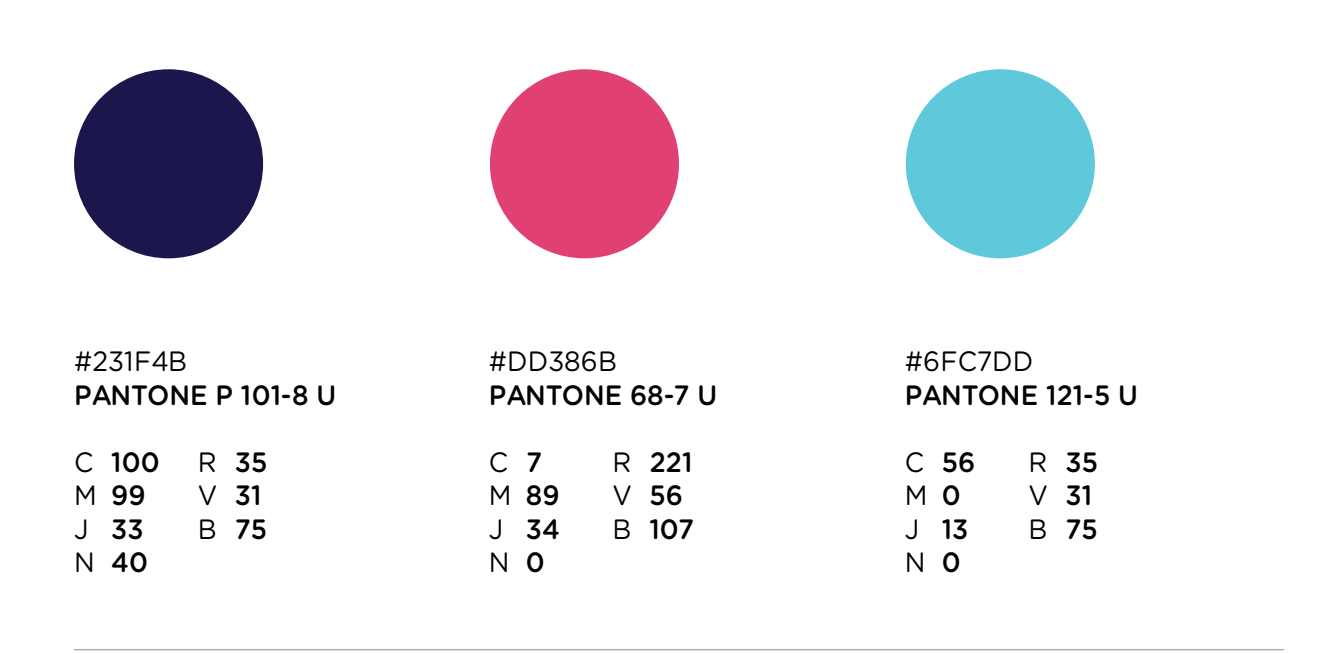

**1.4** 

## **GAMME CHROMATIQUE**

Exemples de dégradés

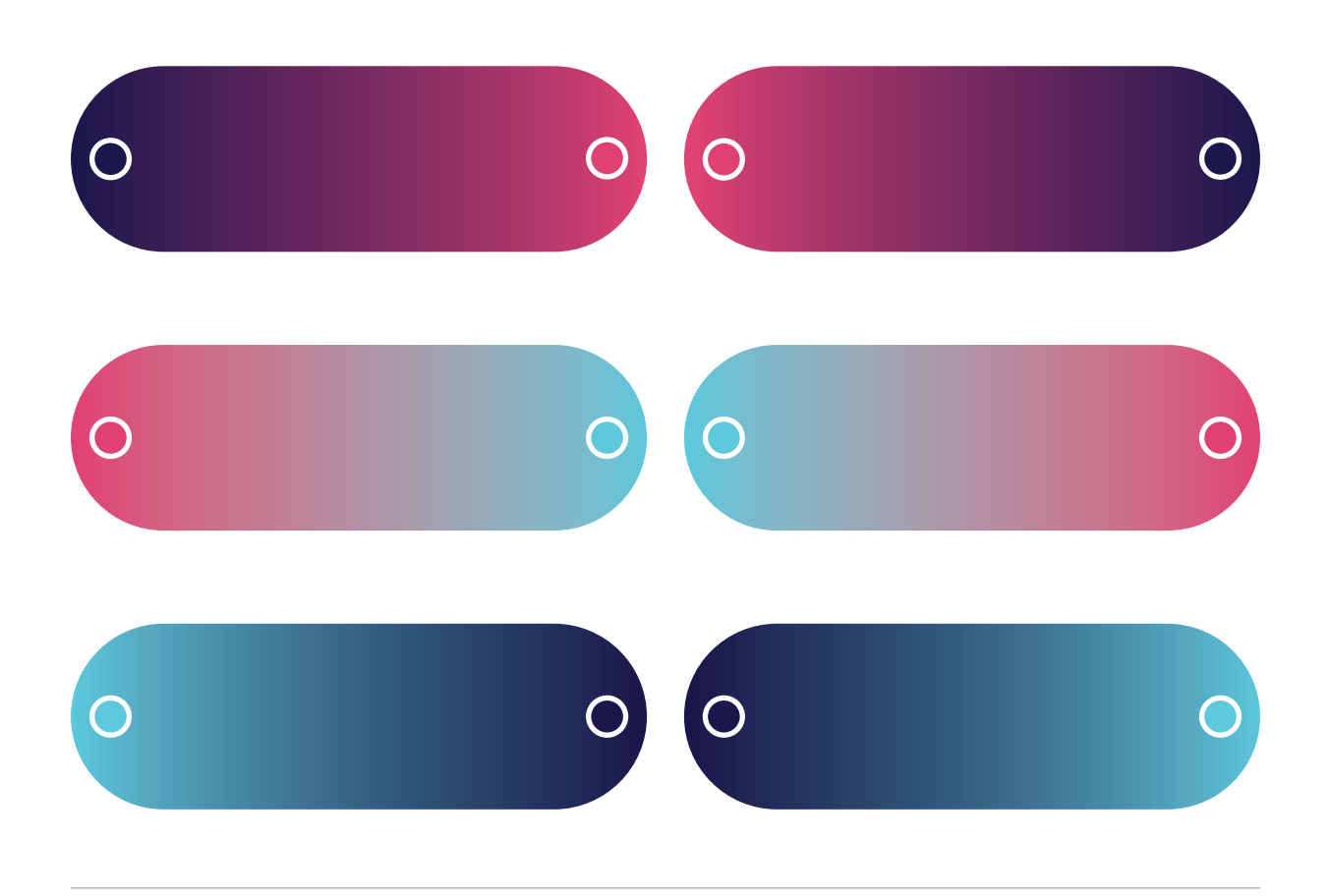

**1.4** 

## **GAMME CHROMATIQUE**

Dégradé (vertical)

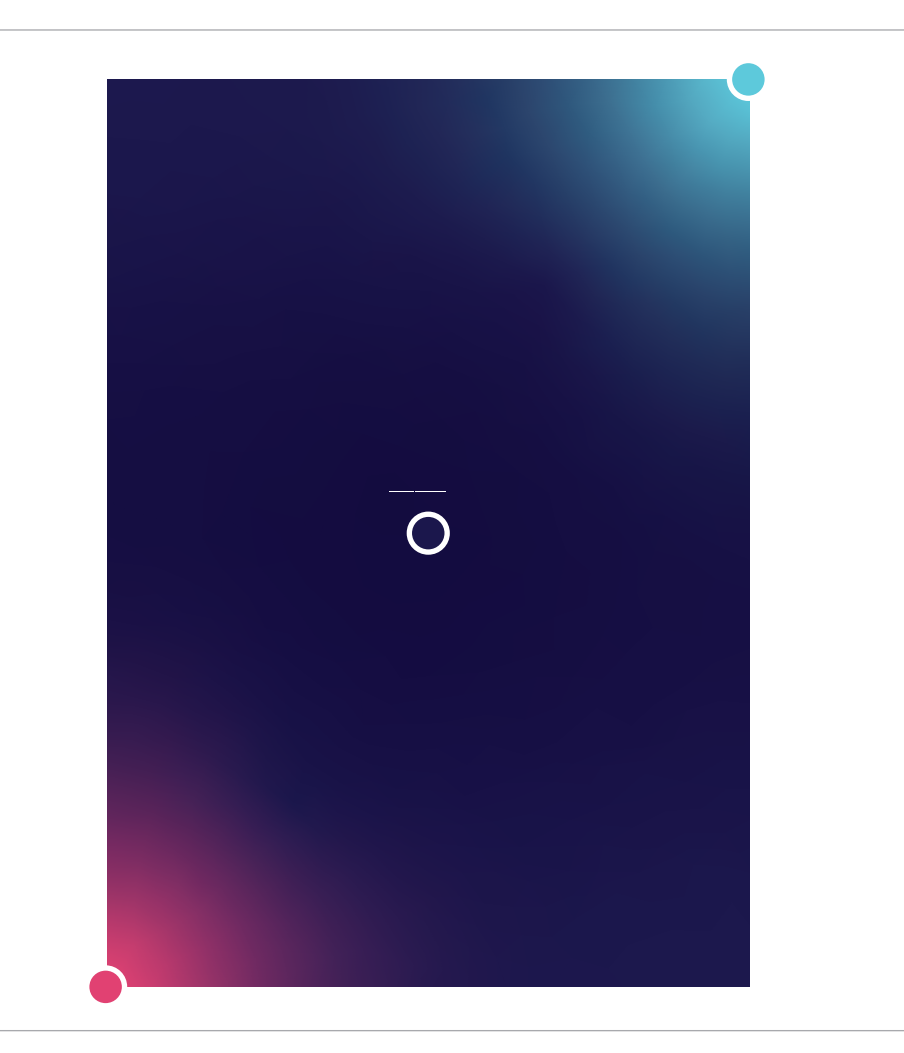

**1.4** 

## **GAMME CHROMATIQUE**

Dégradé (horizontal)

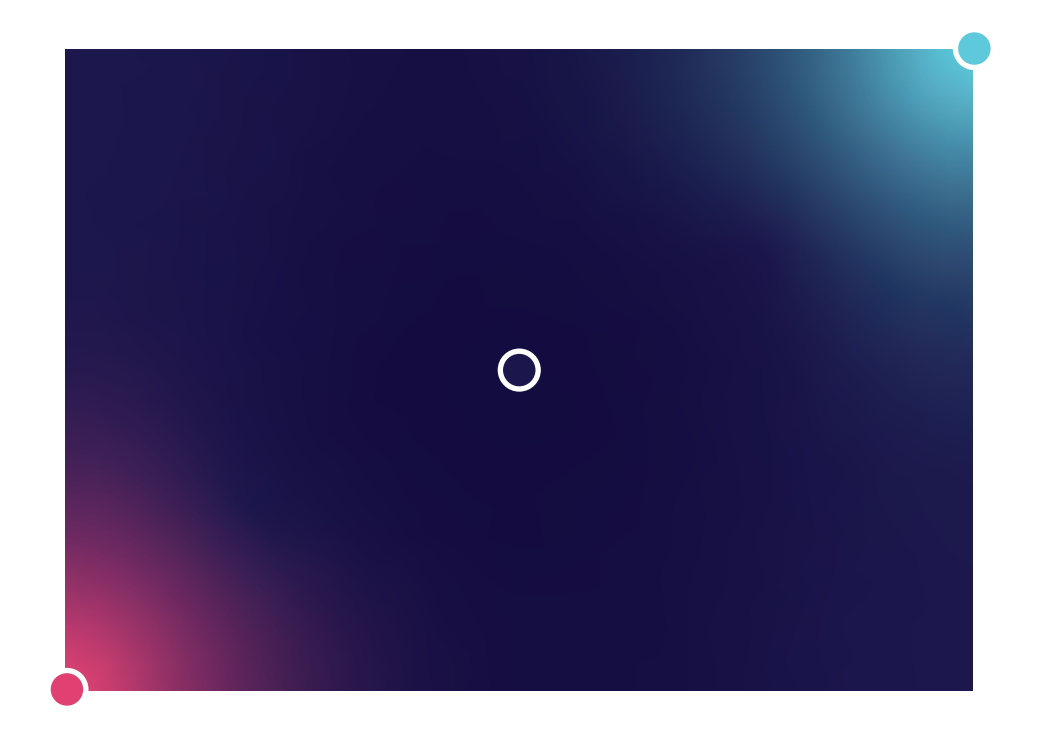

**1.5** 

## **TYPOGRAPHIE**

Principale (Gotham Rounded)

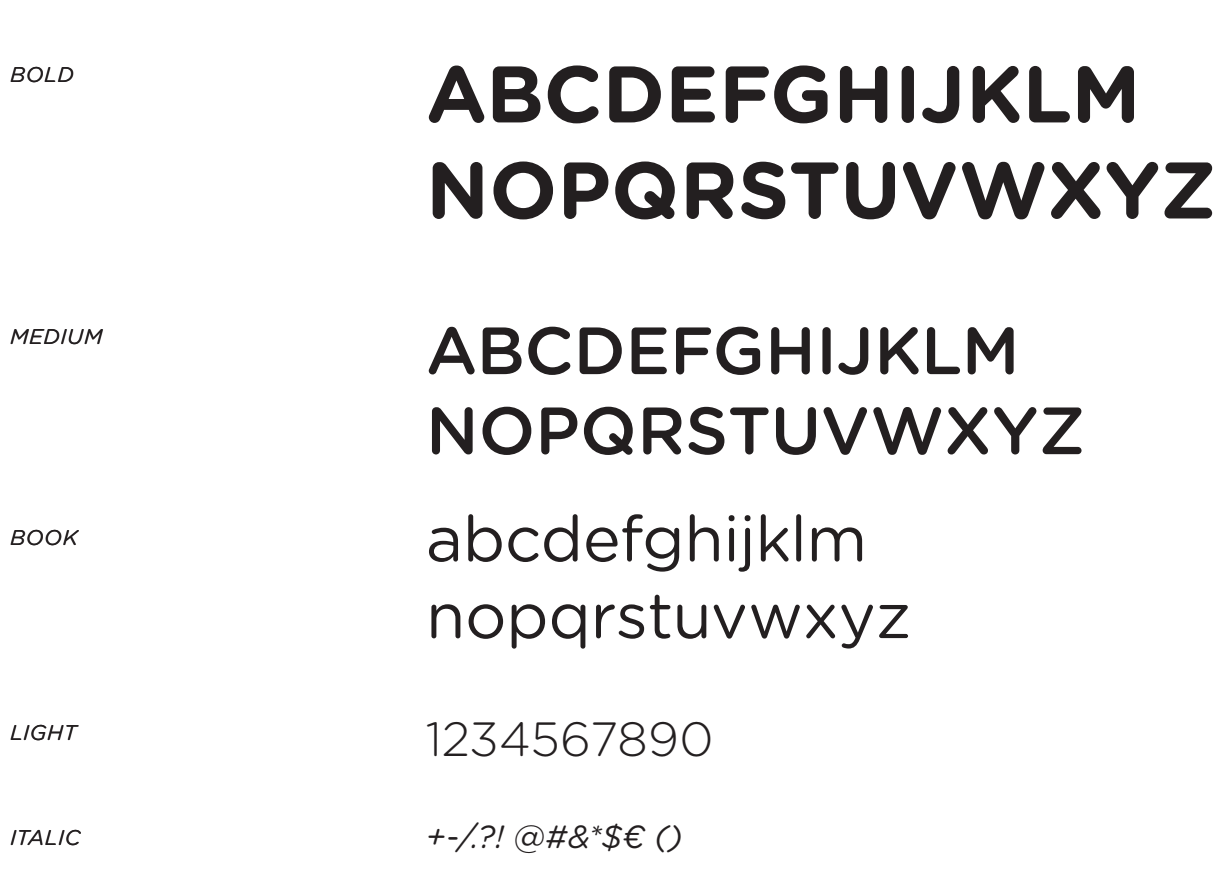

*Contactez communication@awex.be si vous avez besoin de la typographie complète.*

**1.5** 

## **TYPOGRAPHIE**

Substitution (Calibri)

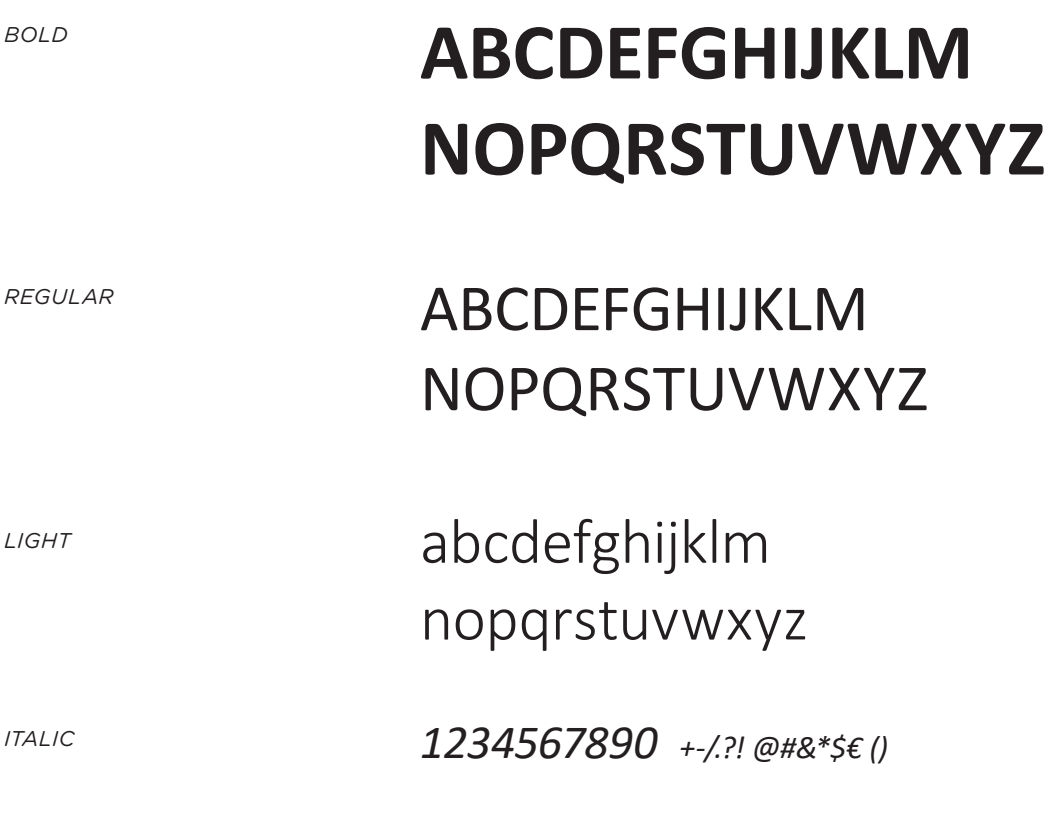

*Contactez communication@awex.be si vous avez besoin de la typographie complète.*

## **1.5**

## **TYPOGRAPHIE**

Hiérarchie de l'information

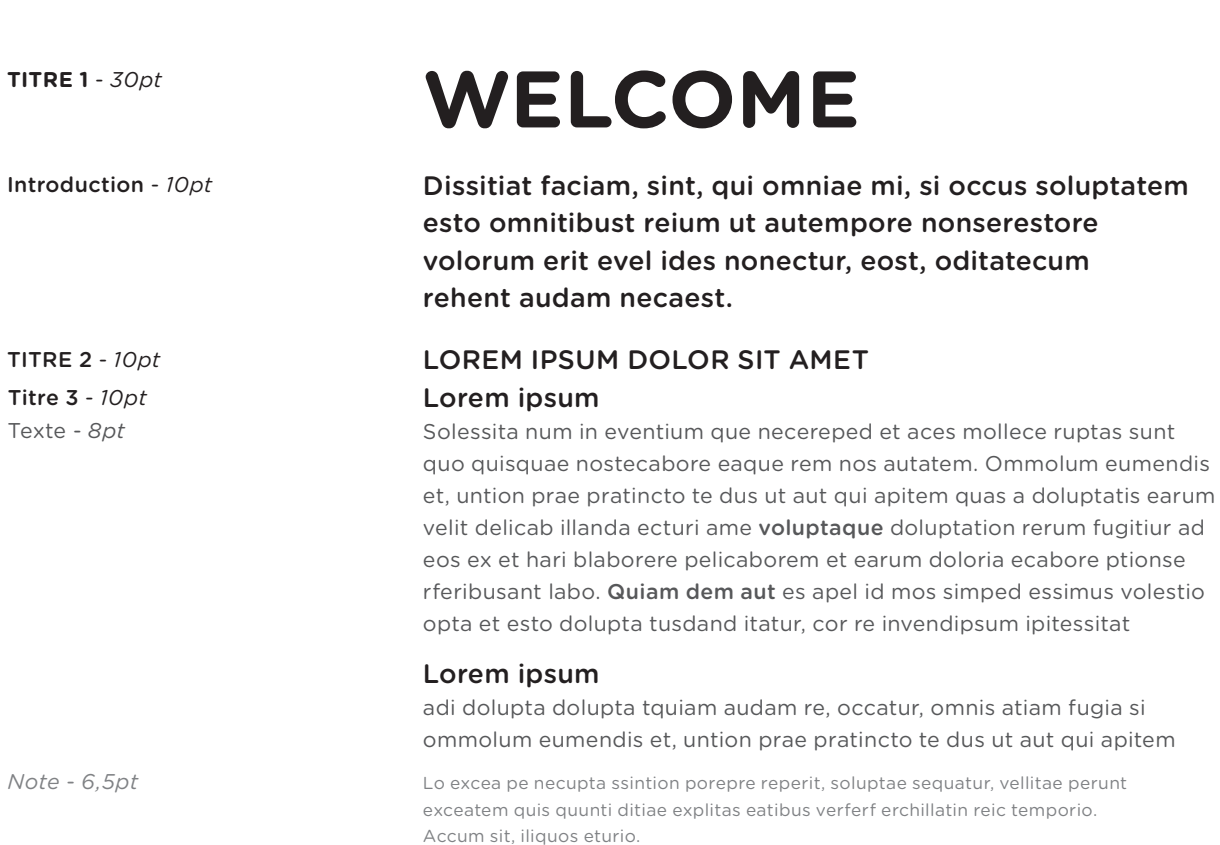

*La hiérarchie au sein des informations typographiques est essentielle à une lecture fluide et rythmée. Les casses et graisses différentes ainsi que le niveau de tonalité couleur jouent un rôle essentiel au sein de cette hiérarchie.*

## **1.5**

## **TYPOGRAPHIE** Hiérarchie

de l'information

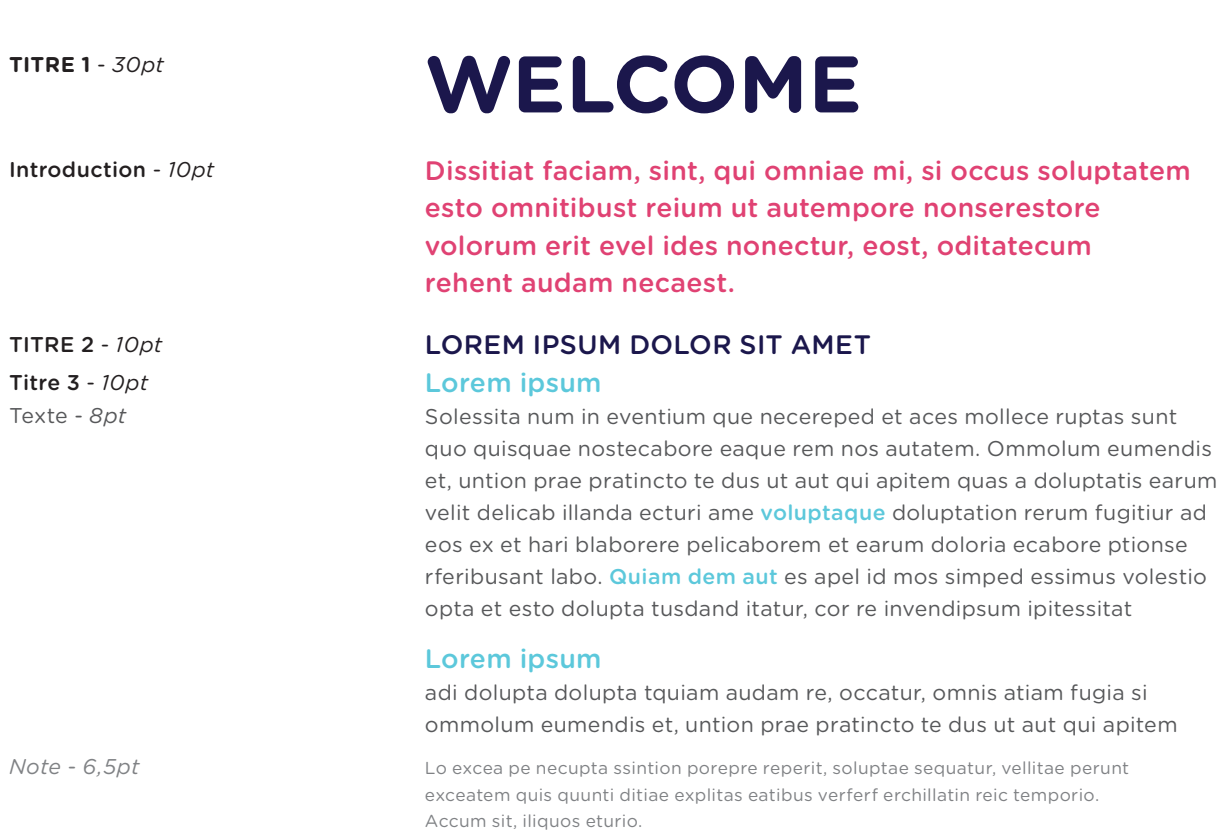

*La hiérarchie au sein des informations typographiques est essentielle à une lecture fluide et rythmée. Les casses et graisses différentes ainsi que le niveau de tonalité couleur jouent un rôle essentiel au sein de cette hiérarchie.*

**1.6** 

## **LES COMBINAISONS GÉNÉRIQUES**

Exemple Annonce générique

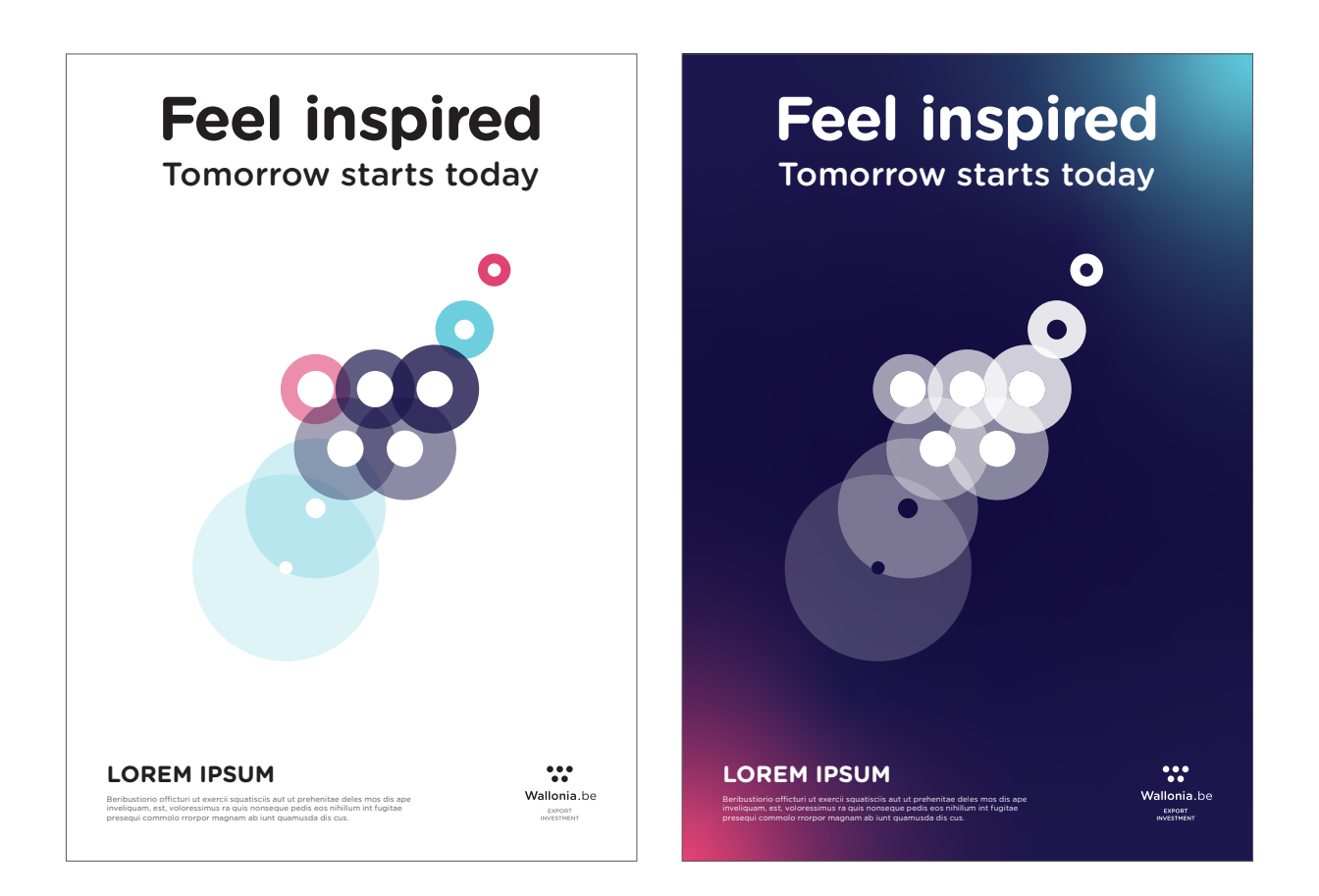

## **1.6**

## **LES COMBINAISONS GÉNÉRIQUES** Exemple

Annonce sans aura

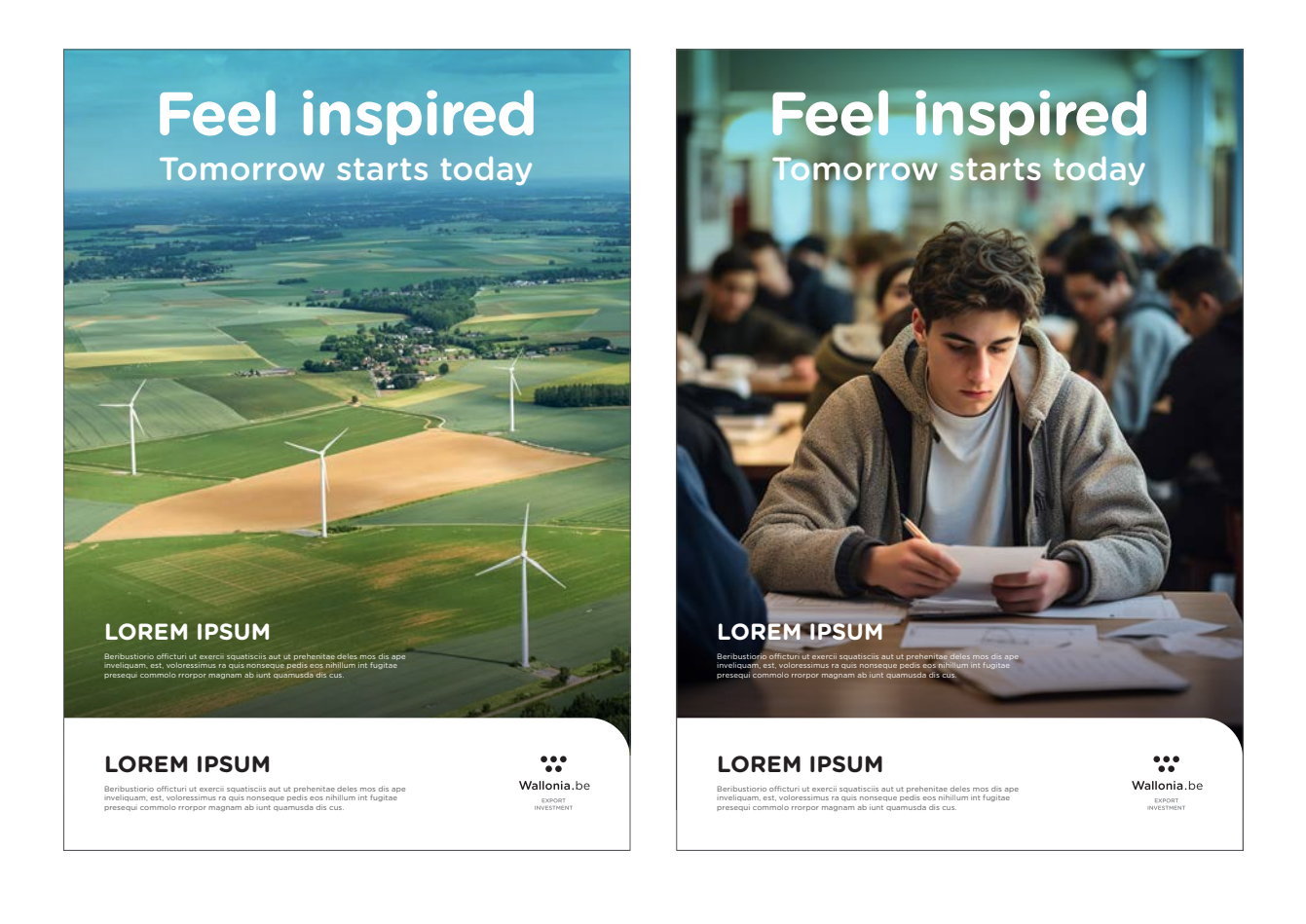

#### **1.6**

## **LES COMBINAISONS GÉNÉRIQUES**

Exemple Annonce avec aura

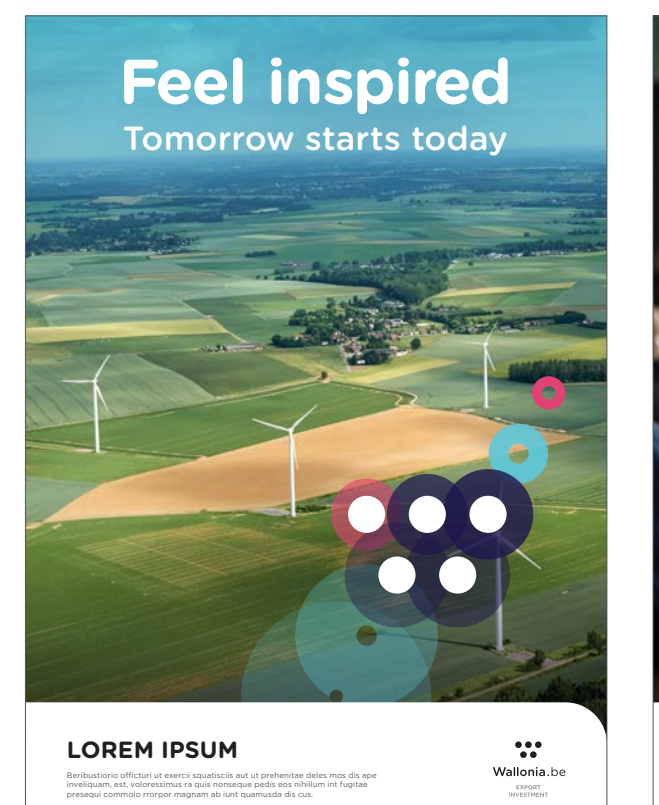

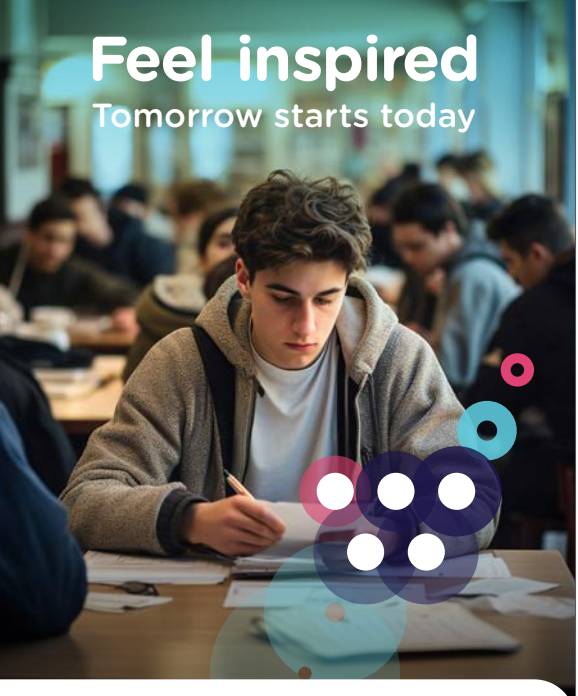

**LOREM IPSUM** Beribustiorio officturi ut exercii squatisciis aut ut prehenitae deles mos dis ape inveliquam, est, voloressimus ra quis nonseque pedis eos nihillum int fugitae presequi commolo rrorpor magnam ab iunt quamusda dis cus.

eee<br>ee<br>Wallonia.be EXPORT<br>INVESTMEN

**1.6** 

## **LES COMBINAISONS GÉNÉRIQUES** Exemple

Annonce avec aura (fond coloré)

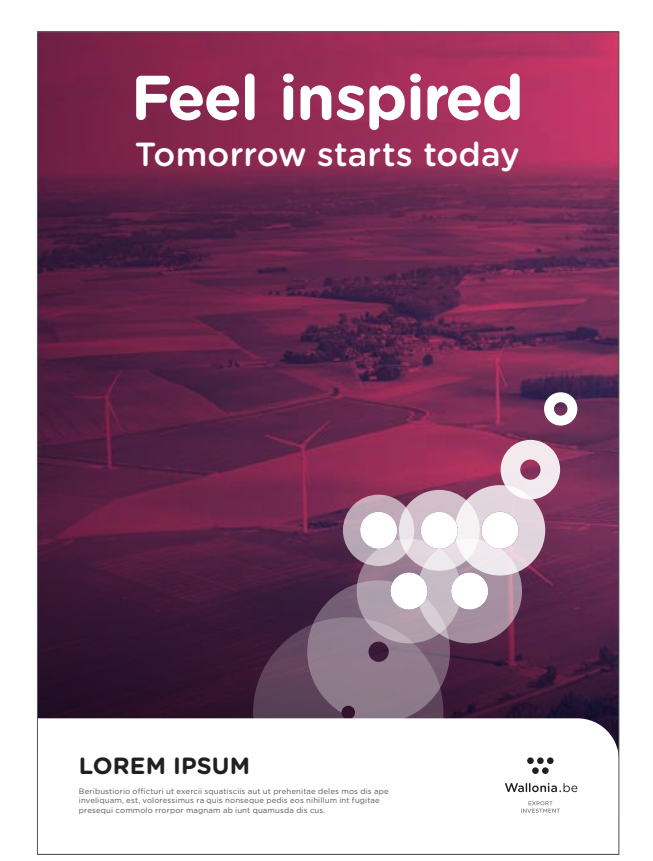

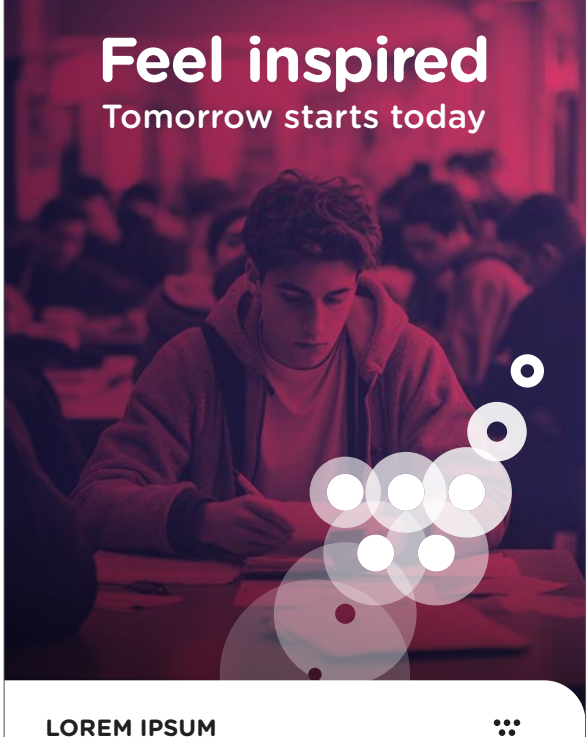

Beribustiorio officturi ut exercii squatisciis aut ut prehenitae deles mos dis ape inveliquam, est, voloressimus ra quis nonseque pedis eos nihillum int fugitae presequi commolo rrorpor magnam ab iunt quamusda dis cus.

eee<br>ee<br>Wallonia.be EXPORT<br>INVESTMEN

## **1.6**

## **LES COMBINAISONS GÉNÉRIQUES**

Exemple Roll-up

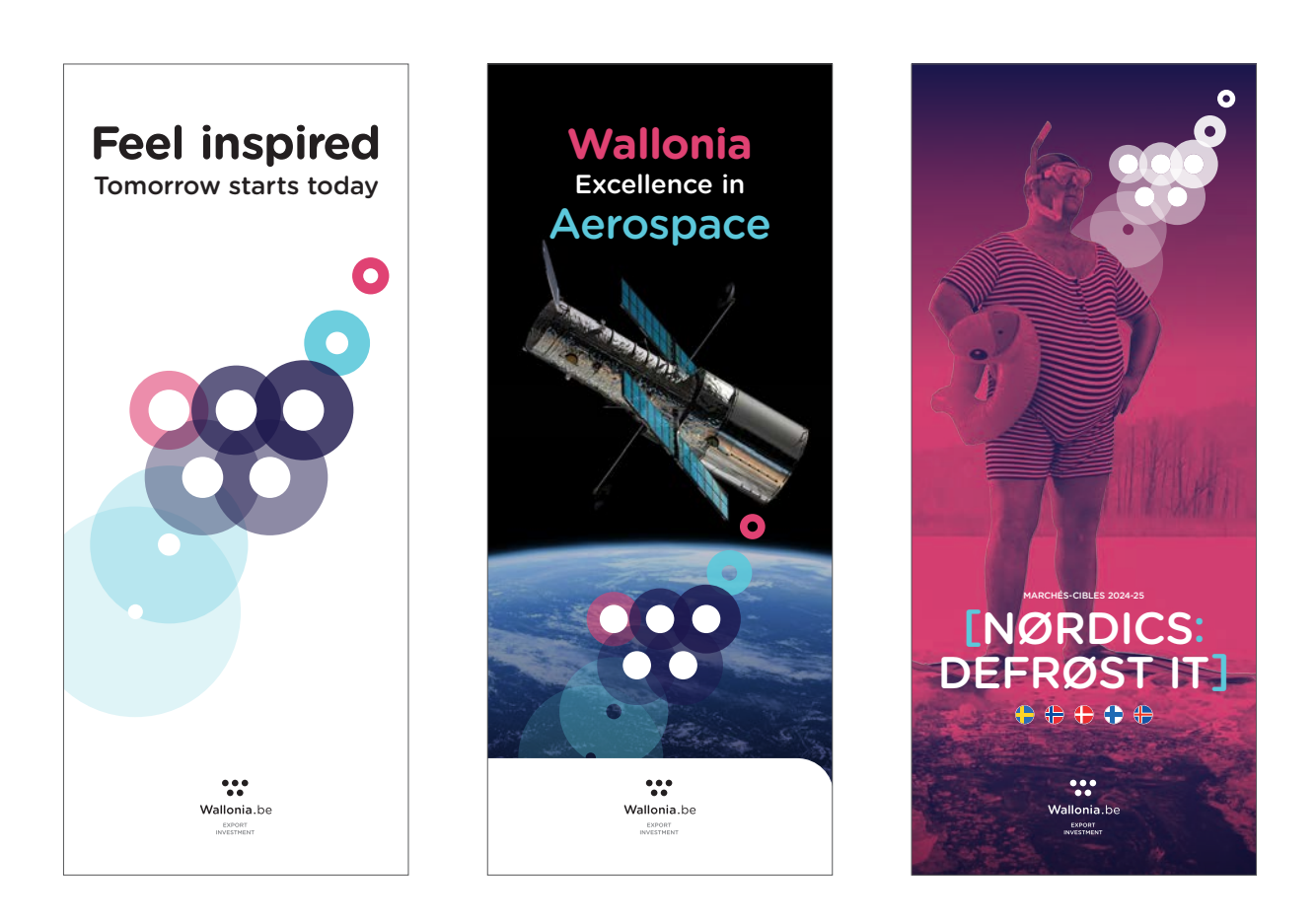

**1.6** 

## **LES COMBINAISONS GÉNÉRIQUES** Exemple Exemple Exemple

Carte de visite

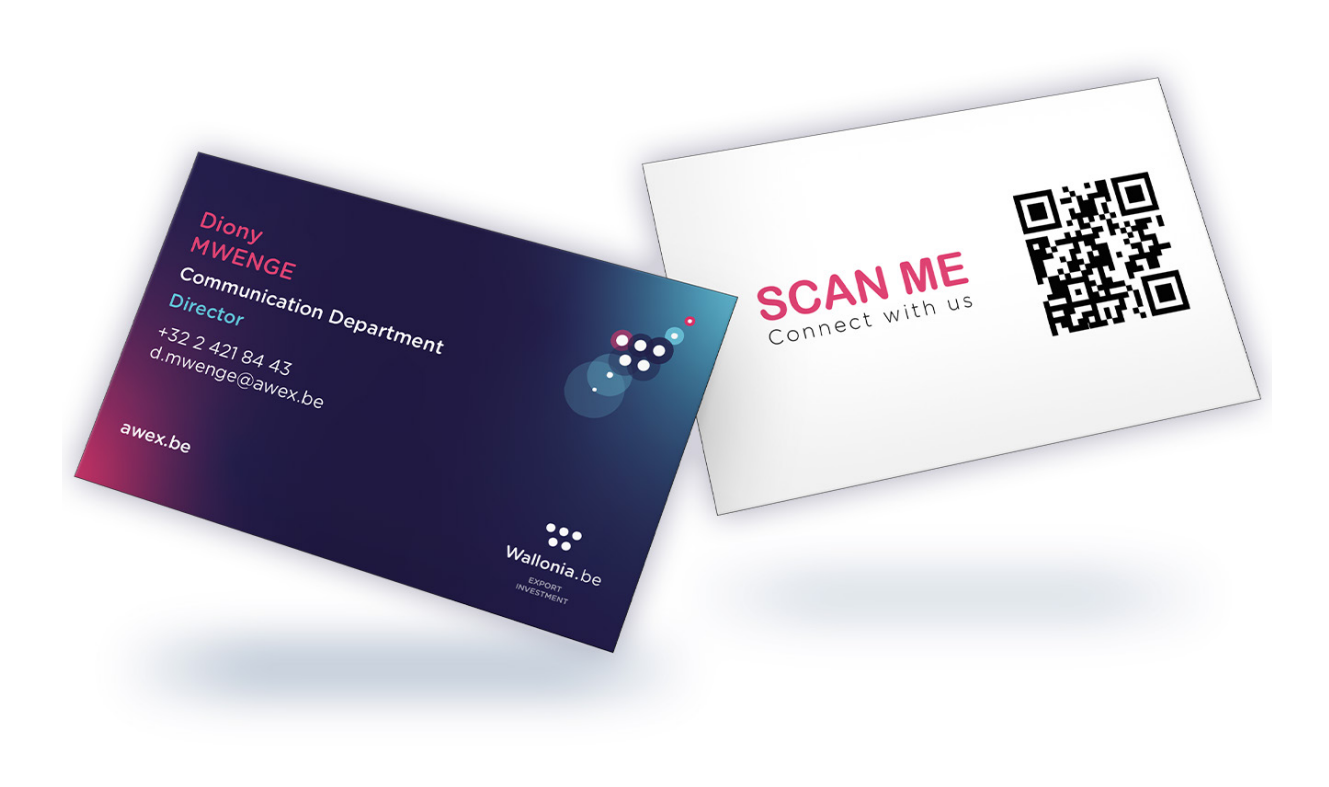

#### **1.6**

## **LES COMBINAISONS GÉNÉRIQUES**

Exemples Structure newsletter

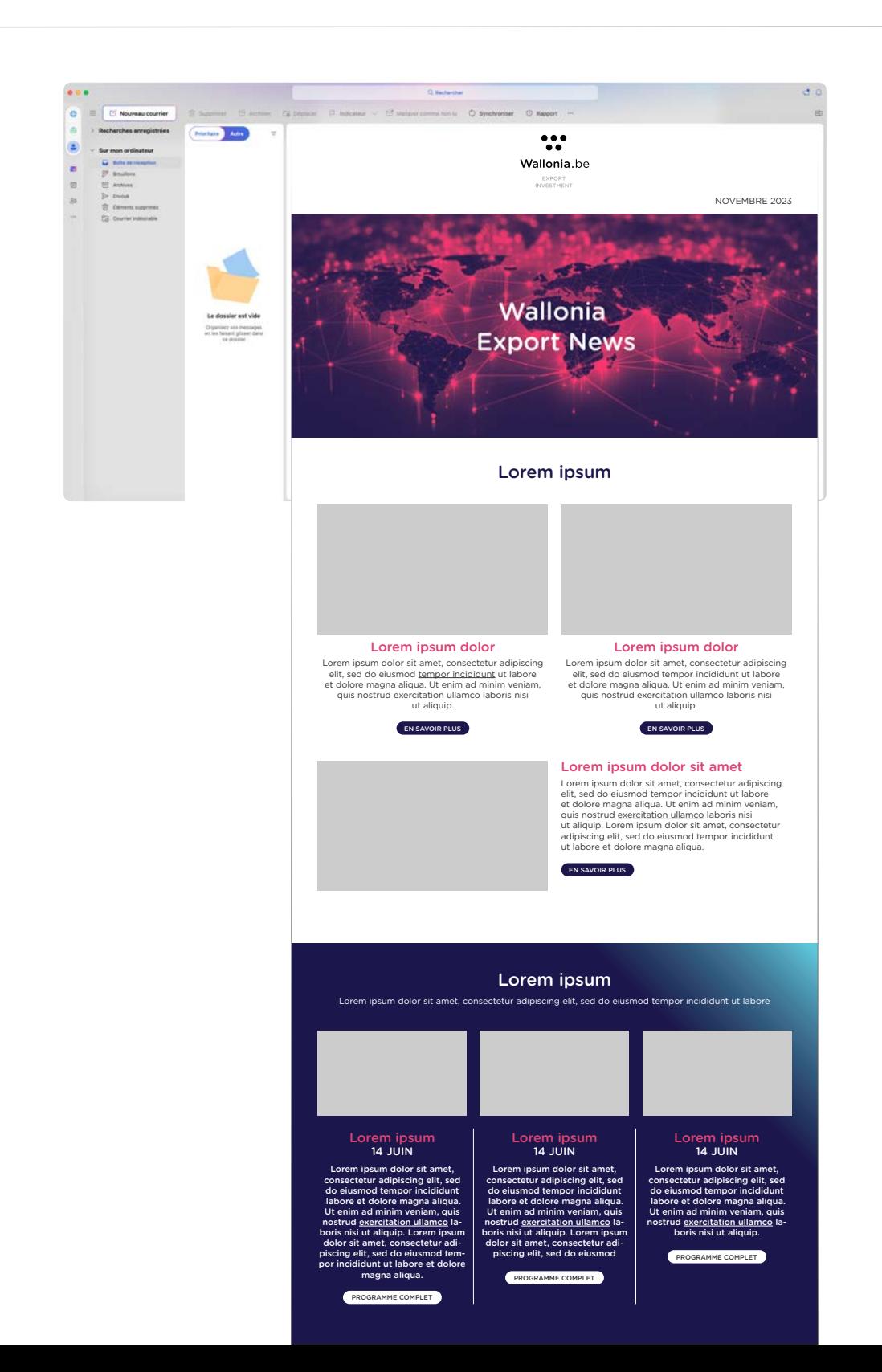

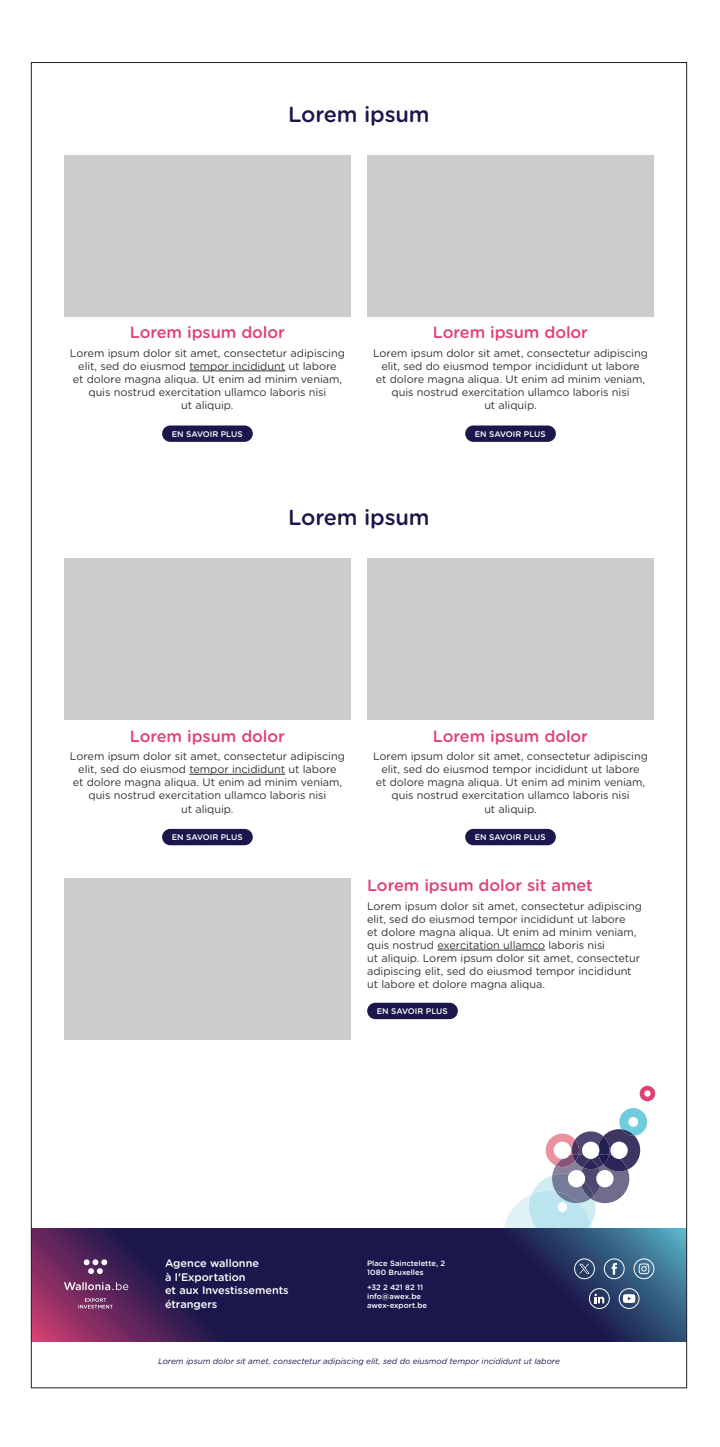

## **Univers visuel de la politique de marque de la Wallonie.**

## Charte graphique

Mise à jour / Février 2024

L'AWEX peut céder gratuitement les éléments visuels de la politique de marque à tout département public, parapublic et privé qui souhaite s'inscrire dans la démarche de branding territorial.

CONTACT

**Direction de la Communication de l'AWEX**

Diony Mwenge +32 (0)2 421 84 43 d.mwenge@awex.be **awex.be**